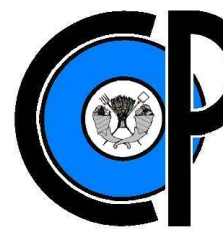

# **COLEGIO DE POSTGRADUADOS**

**INSTITUCIÓN DE ENSEÑANZA E INVESTIGACIÓN EN CIENCIAS AGRÍCOLAS** 

**CAMPUS MONTECILLO POSTGRADO DE HIDROCIENCIAS**

# **TECNOLOGÍAS PARA OFRECER SERVICIOS DE ASESORAMIENTO EN RIEGO**

JOSÉ LUIS ESPINOSA ESPINOSA

# **T E S I S**

PRESENTADA COMO REQUISITO PARCIAL PARA OBETENER EL GRADO DE:

# **MAESTRO EN CIENCIAS**

**MONTECILLO, TEXCOCO, EDO. DE MÉXICO**

**2013**

La presente tesis titulada: Tecnologías para ofrecer servicios de asesoramiento en riego, realizada por el alumno: José Luis Espinosa Espinosa bajo la dirección del Consejo Particular indicado, ha sido aprobada por el mismo y aceptada como requisito parcial para obtener el grado de:

# **MAESTRO EN CIENCIAS**

# **HIDROCIENCIAS**

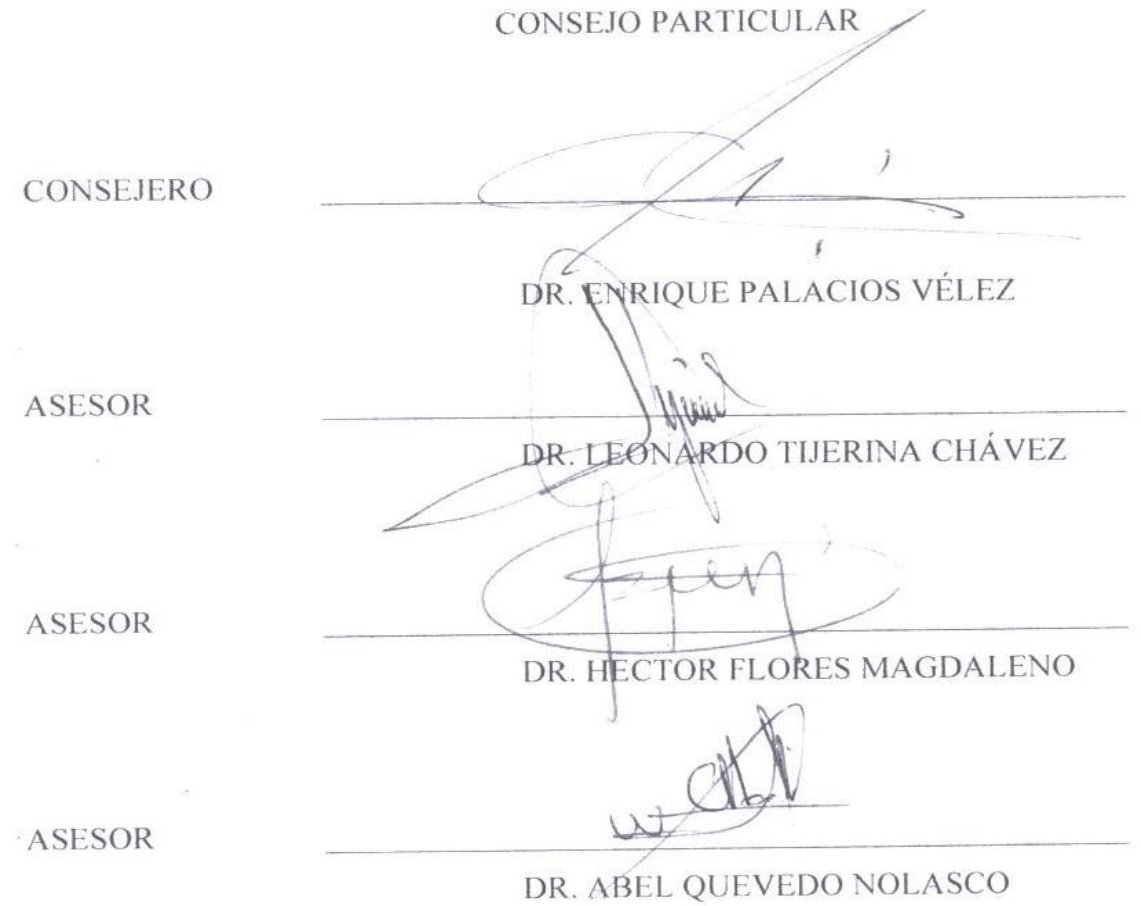

Montecillo, Texcoco, Estado de México, Noviembre de 2013

# **TECNOLOGÍAS PARA OFRECER SERVICIOS DE ASESORAMIENTO EN RIEGO**

# **RESUMEN**

La tarea de los sistemas de asesoramiento de riego suele ser costosa en recursos humanos y materiales por la necesidad de hacer un seguimiento intensivo en campo, en áreas extensas y se suele enfrentar al reto de transferir la información al usuario, agricultor o técnico, en la vía adecuada y en el momento oportuno. Asimismo, las nuevas tecnologías de observación de la tierra, ha contribuido a que millones de hectáreas sean monitoreadas mediante sensores a bordo de satélites siendo más eficaz el seguimiento en campo, ya que proporcionan imágenes de la superficie terrestre. De igual forma las tecnologías de la información, el internet y la telefonía móvil, permiten que la información generada por los sistemas de asesoramiento de riego, incluida la imagen del satélite, pueda llegar al agricultor como usuario final de forma más rápida, fluida y personalizada, permitiendo un seguimiento de los cultivos más detallado y preciso y, a la vez, haciendo más eficaz el trabajo de campo. La Unión Europea ha apoyado un proyecto para asesoramiento en riego a productores agrícolas denominado DEMETER (*DEMonstration of Earth observation Technologies in Routine irrigation advisory services*), que ha sido exitosamente utilizado en España para el programa que tienen un Servicio de Asistencia en Riego Asistido por Satélite (e-SARAS), que maneja el Grupo de Teledetección y SIG de la Universidad de Castilla-La Mancha. El propósito de este trabajo es generar un visor web para los productores del Distrito de Riego 038 Río Mayo, con el cual los usuarios podrán visualizar el desarrollo de sus cultivos comparando los rendimientos históricos de ciclos pasados estimados mediante el NDVI (índice de vegetación de diferencias normalizadas), a fin de tener información que les permita tomar decisiones para lograr un mejor manejo y obtener un mejor rendimiento.

*Palabras clave: sensores remotos, imágenes de satélite, índice de vegetación, NDVI, visor web.*

# **TECHNOLOGIES TO OFFER EXTENSION SERVICES FOR IRRIGATION.**

# **ABSTRACT**

The task of counseling irrigation systems often is costly in human and material resources for the need for intensive monitoring in the field, and large areas often face the challenge of transferring information to the user, farmer or technician, in the right way and at the right time. Also, new technologies as earth observation, has helped to monitor millions of hectares by sensors on satellites being more effective than in the field, as they provide images of the earth's surface. Likewise, information technology, the Internet and mobile phones, allow information generated by the irrigation advisory systems, including satellite image, can reach the farmer and end user faster, seamless and personalized, allowing monitoring crops detailed and accurate and at the same time making more efficient field work. The European Union has supported a project for irrigation advice to farmers called DEMETER (Demonstration of Earth observation Technologies in Routine irrigation advisory services), which has been successfully used in Spain for the program called Irrigation Assistance Service Satellite Aided ( e- SARAS ), which manages the Remote Sensing and GIS Group from University of Castilla-La Mancha. The purpose of this work is to generate a web viewer for producers Distrito de Riego 038 Rio Mayo, thus users can see their crops tracking higher performance comparing with a historic past cycles through the NDVI (index normalized difference vegetation), so they can have a comparison of the development of their crops and take appropriate management decisions necessary to get better performance.

*Keywords: remote sensing, satellite imagery, vegetation index, NDVI, web viewer.*

# **AGRADECIMIENTOS**

A mis padres, Antonio Espinosa Espinosa y Patricia Espinoza Espinoza por todo su apoyo y cariño.

A mis hijos Joshua Espinosa Navarrete, Emiliano Espinosa Navarrete y Susana Espinosa Navarrete por el tiempo robado a ustedes en la realización de mis estudios.

Al Consejo Nacional de Ciencia y Tecnología (CONACyT), por el financiamiento otorgado para realizar mis estudios de Maestría en Ciencias.

Al Colegio de Postgraduados y su cuerpo académico por los conocimientos y habilidades adquiridos dentro de la formación académica.

Al Dr. Enrique Palacios Vélez, por todo el tiempo que dedicó para dirigir esta tesis. Gracias por su paciencia, orientación y buenas sugerencias.

A los asesores del consejo particular de esta investigación, Dr. Leonardo Tijerina Chávez, Dr. Héctor Flores Magdaleno y Dr. Abel Quevedo Nolasco, por su tiempo, sus valiosas observaciones, sugerencias, contribuciones y disposición en la elaboración del trabajo de investigación.

Al ingeniero Erick Espinosa Morales por todo su apoyo y contribuciones a este trabajo.

# **DEDICATORIA**

Dedico esta tesis:

A *Dios* por darme la oportunidad de vivir

A mis hijos: *Joshua, Emiliano* y *Susana* por ser mi razón de ser y mi orgullo e inspiración. A mis padres: *Antonio Espinosa E.* y *Patricia Espinoza E.* que me han apoyado en todo momento y me han animado a seguir adelante. A mis hermanas: *Alejandra, Judith, Angélica* y *Diana* porque siempre han creído en mí.

A mis amigos y compañeros de la *ANEI, A.C.* por los momentos de trabajo y alegría compartidos.

# **CONTENIDO**

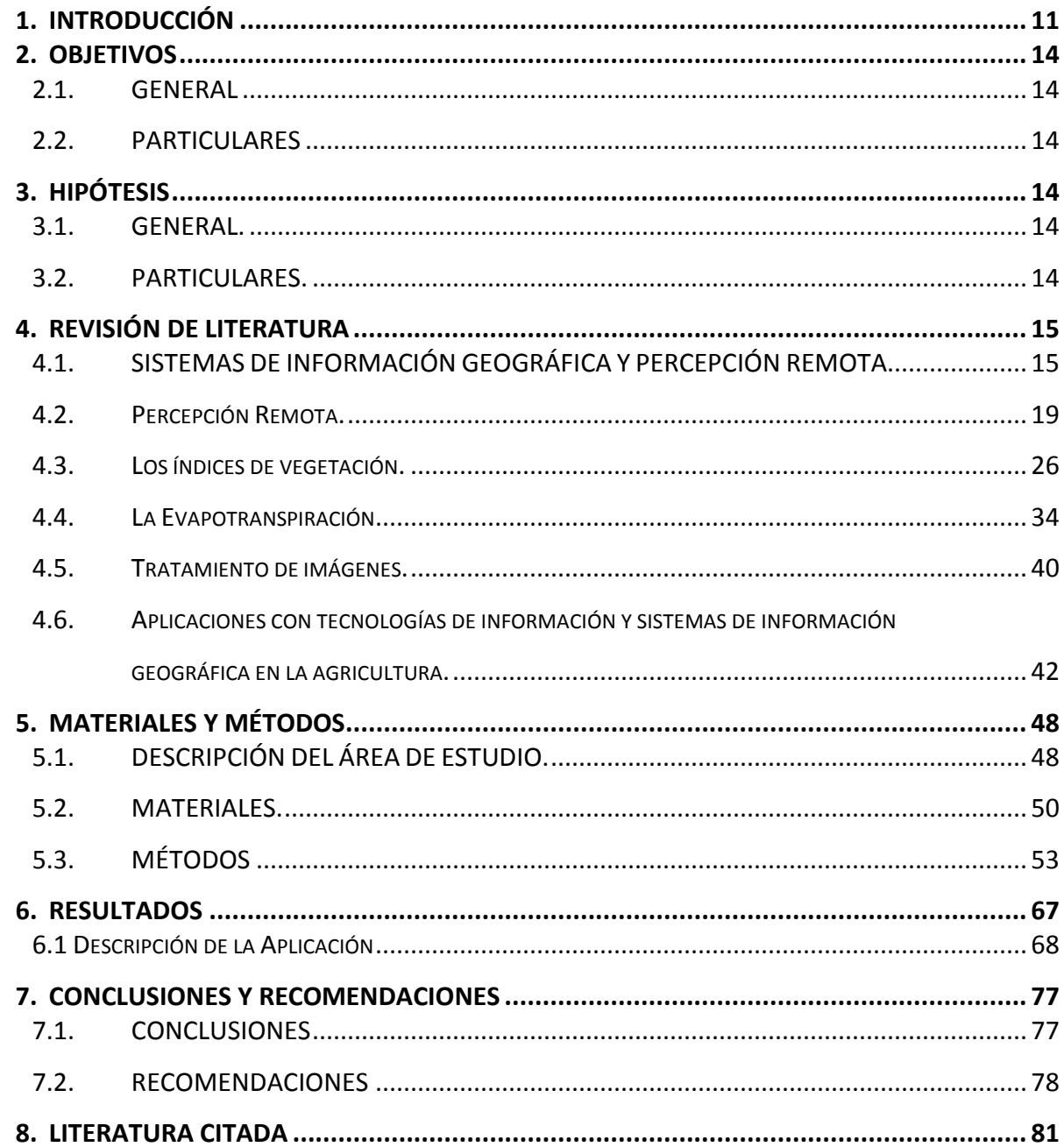

Pág.

# **LISTA DE CUADROS**

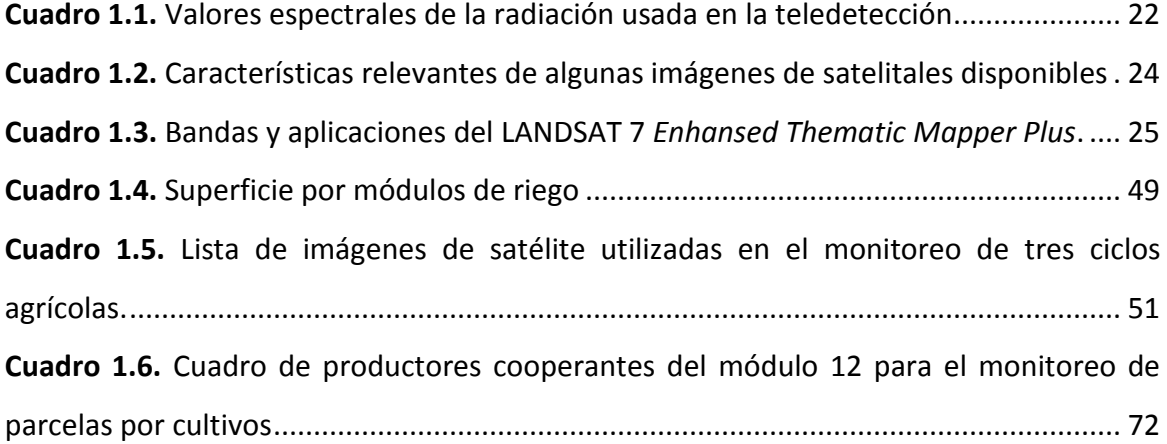

Pág.

# **LISTA DE FIGURAS**

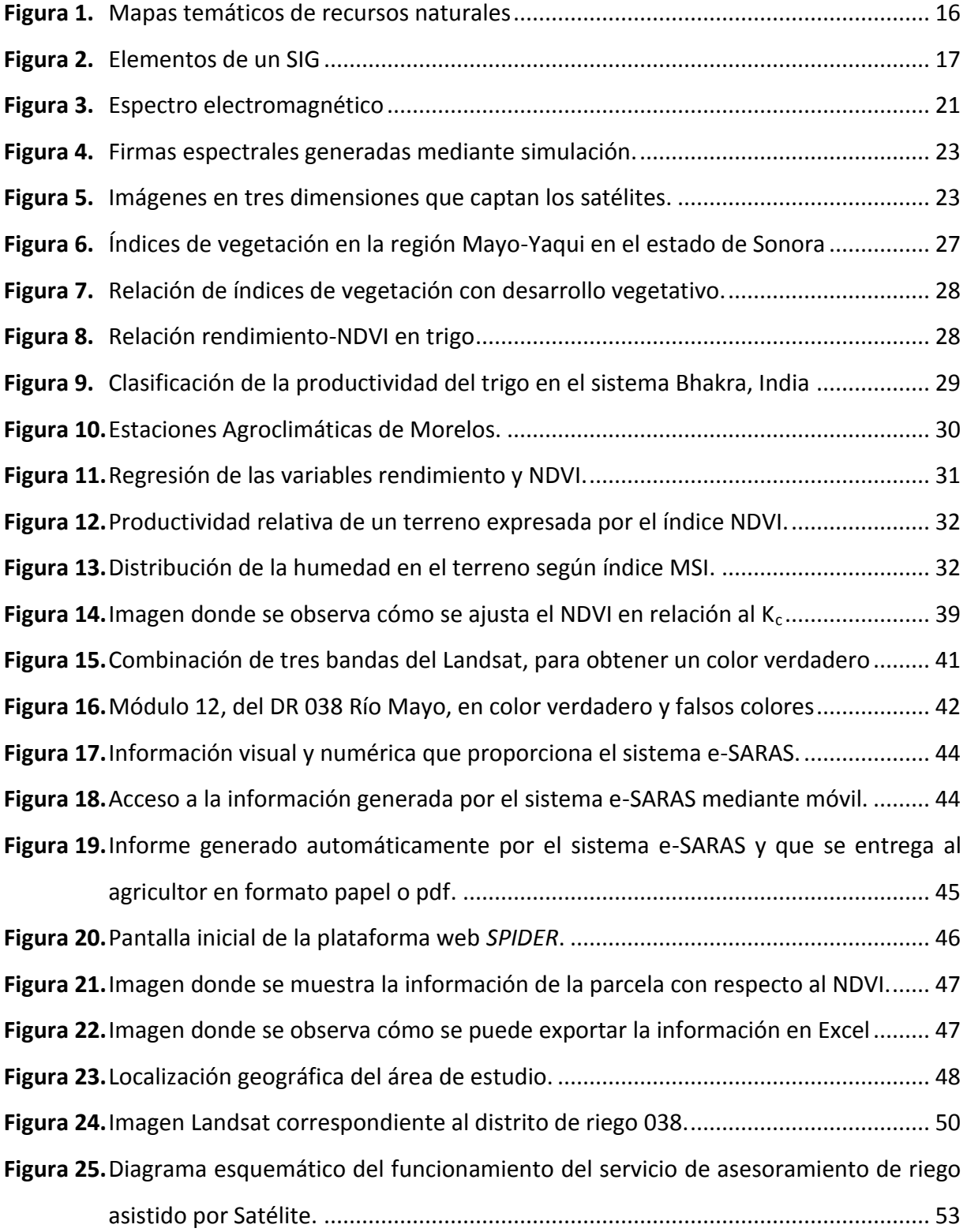

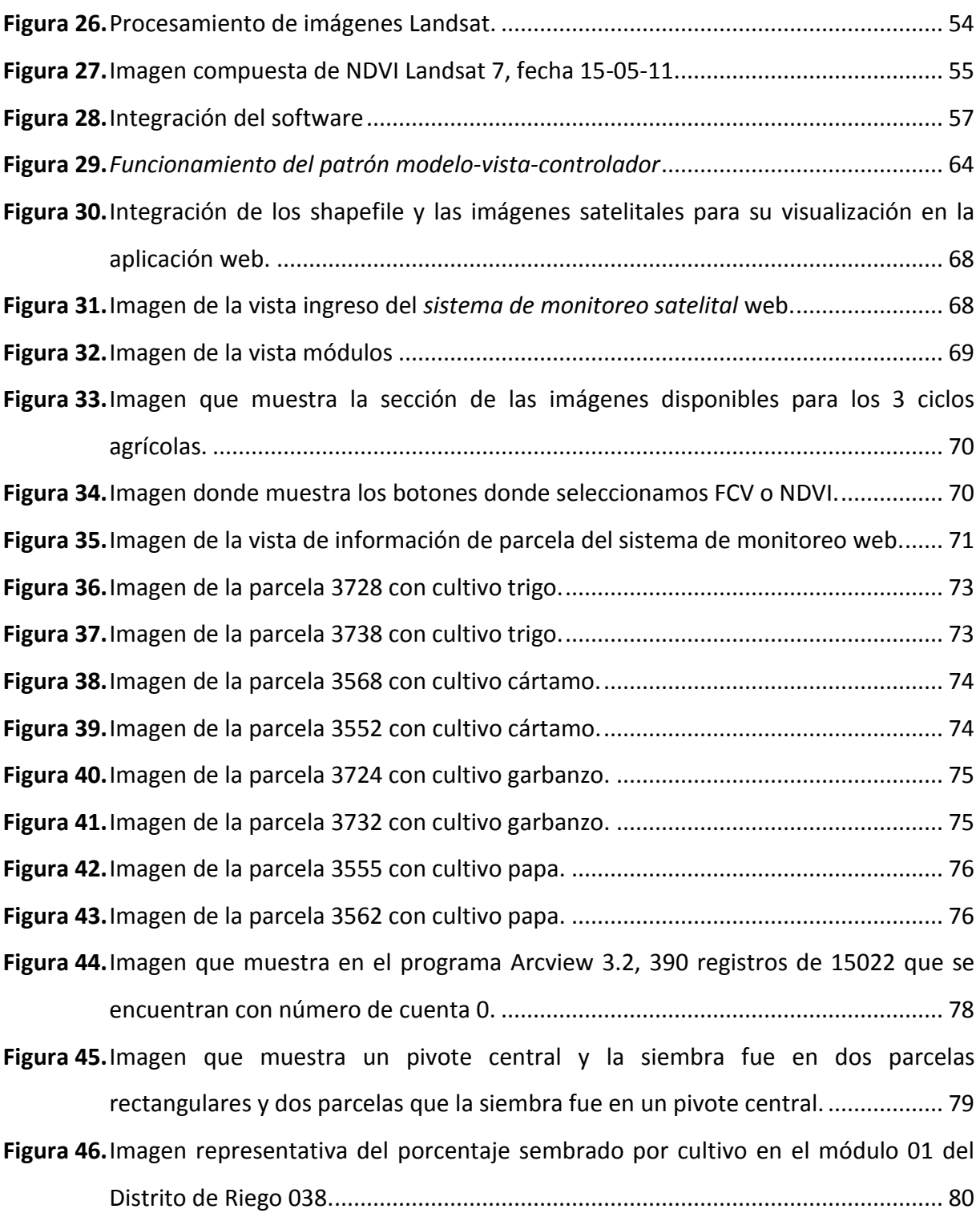

Pág.

# **1. INTRODUCCIÓN**

<span id="page-10-0"></span>La agricultura de precisión, tal como se desarrolla actualmente, se empezó a fomentar desde hace aproximadamente tres décadas. Sin embargo, la evolución de las tecnologías como los sensores remotos satelitales y los sistemas de posicionamiento global (GPS), han contribuido a que millones de hectáreas sean monitoreadas por esos sistemas, permitiendo que estas tecnologías de observación de la tierra mediante los satélites y las tecnologías de información y comunicación, pueden integrarse en el funcionamiento rutinario de los servicios de asesoramiento de riego, mejorando así la gestión operativa diaria.

Parece natural que las tecnologías de observación de la tierra mediante sensores a bordo de satélites, sean las adecuadas para hacer más eficaz el seguimiento en campo, ya que proporcionan imágenes de la superficie terrestre a intervalos regulares.

La tarea de los sistemas de asesoramiento de riego suele ser costosa en recursos humanos y materiales por la necesidad de un seguimiento intensivo en campo, en áreas extensas y se suele enfrentar al reto de transferir la información al usuario, agricultor o técnico, en la vía adecuada y en el momento oportuno. Asimismo, las nuevas tecnologías de la información, el internet y la telefonía móvil, permiten que la información generada por los sistemas de asesoramiento de riego, incluida la imagen del satélite, pueda llegar al agricultor como usuario final de forma más rápida, fluida y personalizada, permitiendo un seguimiento de los cultivos más detallado y preciso y, a la vez, haciendo más eficaz el trabajo de campo.

Los servicios de asesoramiento de riego, ligados estrechamente a los agricultores, son sistemas de información y comunicación que, no sin dificultades, se van lentamente consolidando en este relativamente nuevo papel (Martin de Santa Olalla et al., 1999). Por ello los servicios de asesoramiento en riego son uno de los más importantes instrumentos de gestión para conseguir una mejor eficiencia en el uso del agua para riego.

La imagen adquirida por el satélite puede mostrarse de forma semejante a una "fotografía" del cultivo en el instante de su adquisición, aportando información de gran importancia sobre las características de la distribución espacial del vigor de dicho cultivo. Esta información gráfica es el producto que se debe hacer llegar a los productores.

Varios procedimientos pueden ser utilizados para obtener el coeficiente de cultivo desde las imágenes, bien directamente mediante los denominados Índices de Vegetación (Calera y Martin de Santa Olalla, 2005) (Moran et al., 1997), o bien utilizando modelos de balance de energía (Tasumi and Allen et al., 2007); ya que la información ha de estar disponible para los productores en el plazo más breve posible, una solución es obtener el coeficiente de cultivo desde los Índices de Vegetación (Cuesta et al., 2005).

La Unión Europea ha apoyado un proyecto para asesoramiento en riego a productores agrícolas denominado DEMETER (DEMonstration of Earth observation Technologies in Routine irrigation advisory services), que ha sido exitosamente utilizado en España para el programa que tienen denominado Servicio de Asistencia en Riego Asistido por Satélite (e-SARAS), que maneja el Grupo de Teledetección y SIG de la Universidad de Castilla-La Mancha.

El proyecto consiste en obtener imágenes del satélite Landsat 5, obtenidas del consorcio EURIMAGE, que envía una imagen del mencionado satélite, en un tiempo cuasi real, entregada en pocas horas después de la captura a la Universidad.

A estas imágenes se les realiza un proceso consistente en la corrección geométrica y estimación de las reflectividades, con lo que se obtiene el índice de Vegetación por Diferencias Normalizadas (NDVI), el mapa de coeficientes de cultivo Kc derivado del índice anterior y la producción de una imagen en falso color con las bandas 5, 4 y 3 de la zona en estudio. Adicionalmente se está tratando de agregar una corrección atmosférica.

Finalmente se les envía a los productores, en un visor llamado *SPIDER* vía Internet, la información sobre las necesidades de agua de los cultivos y recomendaciones sobre su manejo. Esta información se envía en dos modos: un Servicio general para todos los

productores y un Servicio Personalizado por parcela, a grandes productores que cooperan económicamente para conseguir la mencionada información, Palacios et al., 2011.

El propósito de este trabajo es generar un visor web para los productores del Distrito de Riego 038 Río Mayo, de esa forma los usuarios podrán visualizar el seguimiento de sus cultivos comparando con el mayor rendimiento de un histórico de ciclos pasados por medio del NDVI (Índice de Vegetación de Diferencias Normalizadas), con el fin de que puedan tener un comparativo del desarrollo de sus cultivos y tomar decisiones necesarias de manejo para obtener un mejor rendimiento.

# **2. OBJETIVOS**

# <span id="page-13-1"></span><span id="page-13-0"></span>*2.1.GENERAL*

Desarrollar un sistema de monitoreo web para el distrito de riego 038 Río Mayo, el cual permita supervisar las condiciones de los cultivos durante el periodo de crecimiento, mediante el **Índice de Diferencias Normalizadas de Vegetación** (NDVI).

# <span id="page-13-2"></span>*2.2.PARTICULARES*

- El sistema de monitoreo web, permitirá a los productores llevar un seguimiento del desarrollo del cultivo por medio del NDVI y mediante una comparación del histórico de ciclos pasados.
- Permitirá recomendar a los usuarios en qué situación se encuentra el desarrollo del cultivo para que puedan detectar y corregir de manera oportuna problemas referentes al desarrollo del cultivo.

# **3. HIPÓTESIS**

# <span id="page-13-4"></span><span id="page-13-3"></span>*3.1.GENERAL.*

El Índice de Vegetación de Diferencias Normalizadas (NDVI), permitirá conocer el estado del desarrollo del cultivo.

# <span id="page-13-5"></span>*3.2. PARTICULARES.*

- El sistema de monitoreo web ayudara a los productores por medio de una curva del NDVI acumulado de ciclos pasados, comparando con un nuevo valor obtenido de un cultivo del siguiente ciclo agrícola con las imágenes de satélite.
- Como una herramienta de monitoreo web, los productores tendrá información para la toma de las decisiones para el mejoramiento de su cultivo y podrá detectar fallos.

# **4. REVISIÓN DE LITERATURA**

<span id="page-14-0"></span>Los recientes avances en Agricultura de Precisión (AP) y en la cartografía de la cubierta terrestre pueden hacer posible el monitoreo y la estimación precisa del estado del cultivo en una región determinada, debido al bajo costo de la adquisición de imágenes, su cobertura espacial y la posibilidad de generar los índices de sus bandas espectrales (Zhang y Anderson, 2005).

Ante esta situación, las técnicas de percepción remota, los SIG y GPS son herramientas útiles en la identificación y monitoreo de grandes áreas agrícolas, estimación de la producción, detección de enfermedades y estrés, a través del análisis de la distribución espacial, promoviendo una mayor evaluación del potencial productivo de las áreas sembradas, basada en la variabilidad espacial del suelo y parámetros de campo de los cultivos (Ueno *et al., 2005; Soria,* 2004; Rudorff, 1990; Epiphanio, 1996).

En este sentido, los Sistemas de Información Geográfica (SIG) brindan la posibilidad de vincular espacialmente distintas fuentes de información, y a partir del análisis de las imágenes generadas por sensores remotos, es posible obtener información de las características de las coberturas vegetales, entre ellas, el cálculo de índices de vegetación a partir de los valores de reflectividad (Hatfield, 2008).

Por lo tanto, la percepción remota presenta una visión sinóptica de las zonas agrícolas y posibilita un seguimiento temporal de las fases de desarrollo en grandes áreas agrícolas con un gran potencial para su uso en los cultivos (Simões Dos Santos, 2003; 2005).

# <span id="page-14-1"></span>*4.1. SISTEMAS DE INFORMACIÓN GEOGRÁFICA Y PERCEPCIÓN REMOTA*

# **4.1.1. Sistemas de Información Geográficas.**

Un Sistema de Información Geográfica (SIG), es un sistema de programas, computadoras, datos y personal para manipular, analizar y presentar información ligada a una localización espacial determinada.

- Es un sistema de información compuesto de hardware, software, datos y procedimientos.
- Trabaja con una base de datos que posee información espacial.
- Cuenta con funciones especializadas de captura, almacenamiento, transformación, modelación, análisis y presentación de datos espaciales, para la resolución de problemas de naturaleza geográfica.

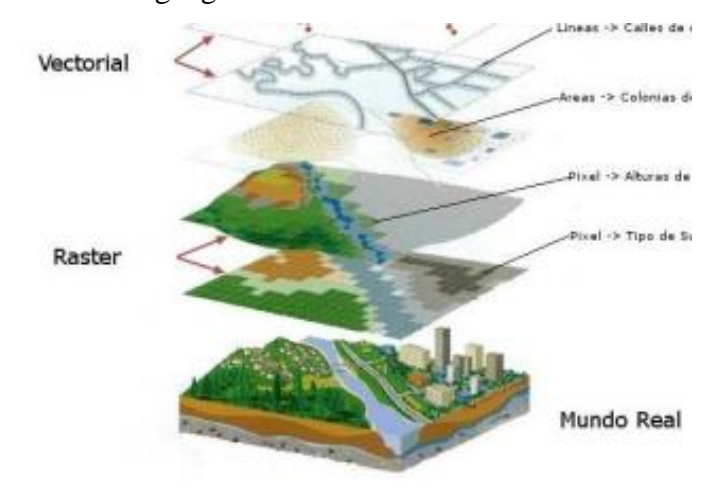

**Figura 1.** Mapas temáticos de recursos naturales

<span id="page-15-0"></span>La mayor utilidad de un SIG es que son sistemas con una herramienta imprescindible para el estudio y cuantificación de los recursos naturales en general y para la caracterización del medio físico en particular, por lo que han llegado a ser tan necesarios como los procesadores de texto y las hojas electrónicas.

## **4.1.2. Elementos de un SIG**

Un SIG se compone básicamente de cinco elementos que son: Equipo (Hardware), Programas (Software), Base de Datos, Recurso Humano y Métodos o Procedimientos de operación del sistema. La Figura 2, se muestra gráficamente:

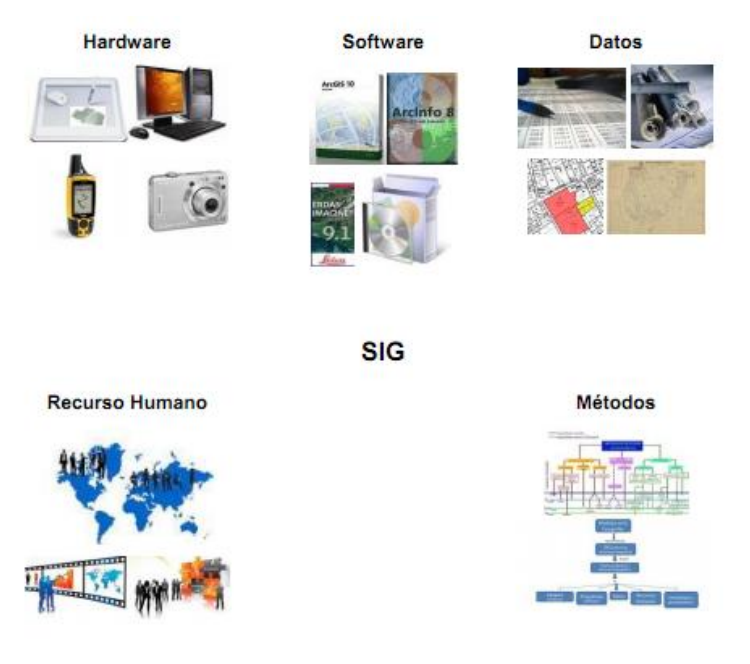

**Figura 2.** Elementos de un SIG

<span id="page-16-0"></span>Equipos (Hardware): Se refiere a la estructura de cómputo sobre la cual opera el SIG. Son los elementos tangibles en el cual opera el SIG: CPU, Monitor, Teclado, Tablero digitalizador, Impresora o Plotter, Scanner

Programas (Software): Son las herramientas lógicas que almacenan y procesan la información geográfica. Una de las características de estos programas es su desarrollo, el cual permite un manejo óptimo y a la vez sencillo para el usuario final, gracias a su interfaz gráfica.

- Sistema Operativo
- Programas de Aplicación
- Herramientas para la entrada y manipulación de la información geográfica.
- Un sistema de manejador de base de datos (DBMS)
- Herramientas que permitan búsquedas geográficas, análisis y visualización.
- Interface gráfica para el usuario (GUI) para acceder fácilmente a las herramientas.

Base de Datos: Una base de datos geográfica espacial es una base de datos con extensiones que dan soporte de objetos geográficos permitiendo el almacenamiento, ordenamiento, consulta y manipulación de información geográfica y datos espaciales. Si bien algunas de estas bases de datos geográficas están implementadas para permitir también el uso de funciones de geoprocesamiento, el principal beneficio de estas se centra en las capacidades que ofrecen para el almacenamiento de datos especialmente georreferenciados. Algunas de estas capacidades incluyen un fácil acceso a este tipo de información mediante el uso de estándares de acceso a bases de datos como los controladores ODBC, la capacidad de unir o vincular fácilmente tablas de datos o la posibilidad de generar una indexación y agrupación de datos espaciales.

Recurso humano: La tecnología de los SIG está limitada si no se cuenta con el personal que opera, desarrolla y administra el sistema; y que establece planes para aplicarlo en problemas del mundo real. Cuando se define un SIG se tiende a limitar a equipos y programas como el sistema completo, relegando tal vez el elemento más primordial: El talento humano que hace funcionar eficazmente todo el sistema.

Métodos o Procedimientos: Un SIG operará acorde con un plan bien diseñado y con unas reglas claras del procedimiento, que son los modelos y las prácticas operativas características de cada organización.

# **4.1.3. Funciones de un SIG**

Dentro de las funciones básicas de un sistema de información están las siguientes:

- Captura de la información, ésta se logra mediante procesos de digitalización, procesamiento de imágenes de satélite, fotografías, videos, procesos aerofotogramétricos, entre otros.
- Procesamiento de un SIG hace referencia a la parte del análisis que se puede realizar con los datos gráficos y no gráficos, se puede especificar la función de vecindad de objetos sobre un área determinada, del mismo modo, se puede especificar la función de coincidencia, que se refiere a la superposición de objetos dispuestos sobre un mapa.
- Determinar qué características tiene un lugar geográfico dado. Por ejemplo, consultar el avalúo y las líneas de construcción de las propiedades ubicadas en una determinada zona geográfica.
- Determinar la ubicación geográfica de los lugares que cumplen ciertas condiciones
- Determinar qué ha cambiado en el tiempo.
- Determinar la ruta entre dos lugares geográficos que cumpla con ciertas características (más corta, más rápida, de mayor valor, etc.).
- Distinguir y comparar la distribución de fenómenos y entender los procesos que dan cuenta de su distribución.
- Modelar fenómenos posibles. Por ejemplo, determinar las áreas geográficas afectadas por un revalúo con ciertas características.

### <span id="page-18-0"></span>*4.2.Percepción Remota.*

Schowengerdt (1997), define la percepción remota como la medición de las propiedades de los objetos de la superficie terrestre usando datos adquiridos desde aviones o satélites. Es medir algo a distancia, con resultados iguales, como si la medición se hiciera "*in situ*".

Una de las formas en que se desarrolla la percepción remota es aquella donde se utilizan sensores remotos para capturar la información correspondiente a la interacción entre el flujo energético proveniente del sol y la superficie de la tierra que lo recibe. Dichos sensores se encuentra montados en satélites espaciales. La información que captan estos sensores es enviada del satélite a estaciones de recepción en la tierra, la cual es guardada en un formato específico en diferentes medios de almacenamiento (Soria et al., 1998).

De acuerdo a la ASPRS (American Society for Photogrammetry and Remote Sensing), la percepción remota o teledetección se define como la medición y adquisición de información de algunas propiedades de un objeto o fenómeno, a través de un dispositivo de grabación que no tiene contacto físico con el objeto o fenómeno en estudio.

Este tipo de tecnología puede usarse para el monitoreo de características biofísicas importantes y actividades humanas sobre la tierra. Algunas aplicaciones importantes del análisis mediante sensores remotos son:

- Estimaciones y monitoreo ambiental (crecimiento urbano, desechos peligrosos, etc.)
- Detección y monitoreo de cambios globales (destrucción de la capa de ozono, deforestación, calentamiento global, etc.)
- Agricultura (condición de los cultivos, predicción de rendimientos, erosión de suelos, etc.)
- Explotación de recursos no renovables (minerales, petróleo, gas natural, etc.)
- Recursos naturales renovables (suelos, bosques, océanos, etc.)
- Meteorología (Dinámica atmosférica, predicción del tiempo)
- Generación de mapas (topografía, uso del suelo, Ingeniería Civil, etc.)

Los datos obtenidos a partir de los sensores remotos son extensivos y exhaustivos, ya que permiten obtener información muy detallada de grandes áreas. Por lo mismo, estas técnicas son muy importantes en aquellas disciplinas relacionadas con la generación de inventarios, manejo de los recursos naturales y sistemas de producción agropecuarios.

El objetivo principal del análisis mediante sensores remotos, es identificar los materiales de la superficie terrestre y los fenómenos que en ella ocurren a través de la respuesta espectral de los mismos.

La identificación de objetos terrestres, es un problema de clasificación de los píxeles de una imagen, implica su segmentación mediante la adjudicación de etiquetas o clases a los píxeles de la misma. En este proceso existe una pérdida de información, ya que se pasa de un número elevado de combinaciones espectrales que están presentes en una imagen, a un número reducido de ciertas clases temáticas.

La utilidad de los algoritmos de clasificación son diferentes y variados, ya que permiten realizar procesos de cartografía temática como pueden ser: suelos, vegetación, etc.; la estimación de superficies ocupadas por diferentes usos o cultivos; determinación de superficies inundadas o urbanizadas; etc.

#### **4.2.1. Técnicas de percepción remota**

La percepción remota implica la medición de la energía que es reflejada o emitida por objetos, sin entrar en contacto con ellos. Esta energía electromagnética, viaja por el espacio como ondas electromagnéticas. Las ondas se diferencian por su longitud, que es la distancia entre dos crestas sucesivas de una onda.

El espectro electromagnético consiste en todas las longitudes de onda de la energía electromagnética. El espectro continuo se subdivide en algunos tipos familiares de energía electromagnética como los rayos X, rayos ultravioletas (UV), visibles, infrarrojo (IR), microondas, y ondas de radio. Estos distintos tipos de energía electromagnética son categorizados por su posición, o longitudes de onda, en el espectro electromagnético. Los rayos X tienen longitudes de onda muy pequeñas, alrededor de 0.0001 micrómetros, y las ondas de radio pueden tener longitudes de onda grandes, hasta 100 m.

Usualmente solo una pequeña porción, o banda, de todo el espectro es de interés en la percepción remota. Ya que la luz del sol es la fuente más común de energía usada en la percepción remota, las longitudes de onda predominantes en la luz solar son las más importantes. Para las aplicaciones agronómicas, la porción de interés es la que va desde el ultravioleta (UV) hasta el infrarrojo (IR). La mayor parte de la luz solar esta en estas bandas y tiene longitudes de onda entre 0.2 y 0.7 micrómetros.

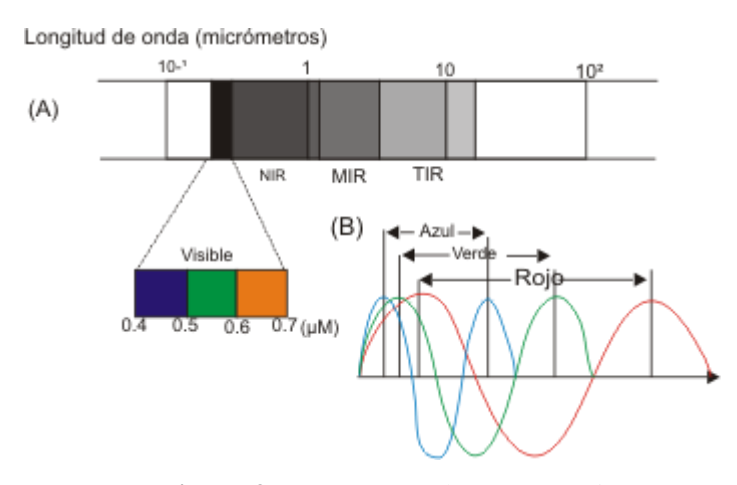

<span id="page-20-0"></span>**Figura 3.** Espectro electromagnético

La luz visible, la porción del espectro que puede ser detectada por el ojo humano, se encuentra entre el UV y el IR. La banda del visible se extiende de 0.4 a 0.7 micrómetros (Azul 0.4-0.5 µm, Verde 0.5-0.6 µm y Rojo de 0.6-0.7 µm). El Infrarrojo Cercano queda comprendido de: 0.7-1.3 µm; el Infrarrojo Medio: 1.3-8.0 µm; el Infrarrojo Lejano o Térmico: 8.0-14 µm

Justo contiguo a la región del rojo se encuentra la banda del infrarrojo cercano (NIR, por sus iniciales en inglés). No existe una distinción clara entre el NIR y el IR. Esta región del infrarrojo cercano, aunque es indetectable por el ojo humano, puede ser detectada por sensores artificiales y es muy importante en la percepción remota.

Las regiones espectrales de más uso en la teledetección, son las que se encuentran entre la zona visible, hasta la de microondas. Estas regiones son de interés debido a que son ventanas atmosféricas relativamente transparentes y se muestran en el cuadro 1.1.

| <b>Nombre</b>                      | Longitud de onda                                         | <b>Fuente de</b><br>radiación         | <b>Propiedades</b><br>superficiales de interés |  |
|------------------------------------|----------------------------------------------------------|---------------------------------------|------------------------------------------------|--|
| Visible $(V)$                      | $0.4 - 0.7 \mu m$                                        | Solar                                 | Reflectancia                                   |  |
| Infrarrojo<br>cercano<br>(NIR)     | $0.7 - 1.1 \mu m$                                        | Solar                                 | Reflectancia                                   |  |
| Infrarrojo<br>onda<br>corta (SWIR) | $1.1 - 1.35$ µm<br>$1.4 - 1.8$<br>$\mu$ m 2-2.25 $\mu$ m | Solar                                 | Reflectancia                                   |  |
| Infrarrojo<br>onda<br>media (NWIR) | $4.5 - 5 \mu m$<br>$3.4 \mu m$                           | Solar-Térmico                         | Reflectancia<br>temperatura                    |  |
| Infrarrojo Térmico<br>(TIR)        | $8-9.5 \mu m$<br>$10-14 \mu m$                           | Térmico                               | Temperatura                                    |  |
| Microonda Radar<br>$1$ mm- $1$ m   |                                                          | Térmico(pasivo)<br>Artificial(activo) | Temperatura(pasivo)<br>artificial(activo)      |  |

<span id="page-21-0"></span>**Cuadro 1.1.** Valores espectrales de la radiación usada en la teledetección

*Fuente: Palacios, 2007.*

#### **4.2.2. Las firmas espectrales**

La resolución espacial obtenida por la mayoría de los satélites, es baja para poder identificar los objetos según su forma o detalles espaciales. Por esta razón, suele utilizarse la medición de la reflectancia espectral. A estos valores se les denomina "Firma espectral del objeto", como se muestra en la figura 4.

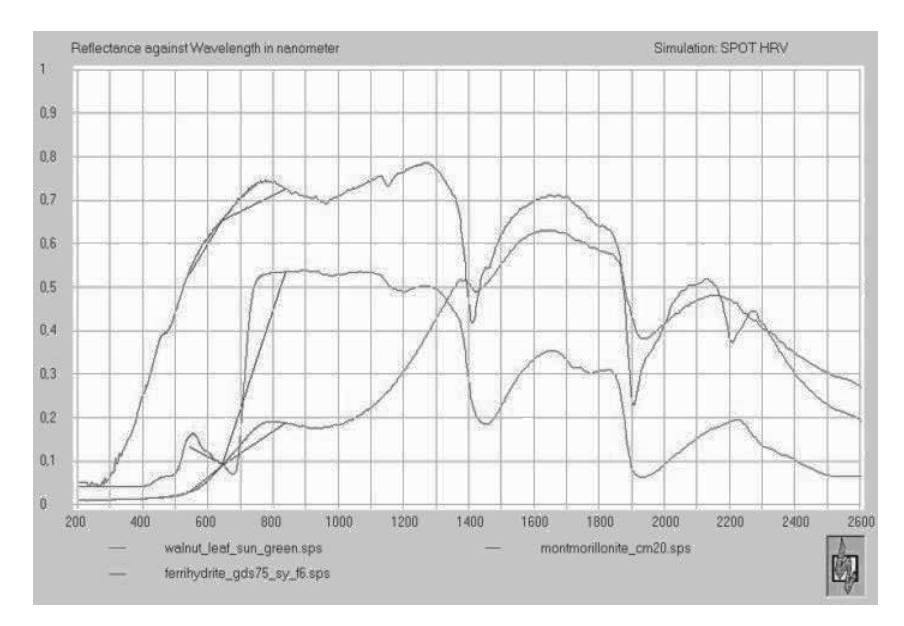

**Figura 4.** Firmas espectrales generadas mediante simulación.

### <span id="page-22-0"></span>**4.2.3. Los sensores ópticos de los satélites**

Los sensores ópticos de los satélites, captan una imagen en forma casi instantánea para cada píxel, en tres dimensiones, x, y,  $\lambda$  en el orden de los microsegundos para el sensor por barrido (whiskbroom) o de milisegundos para el sensor por empuje (pushbroom) como lo muestra la figura 5.

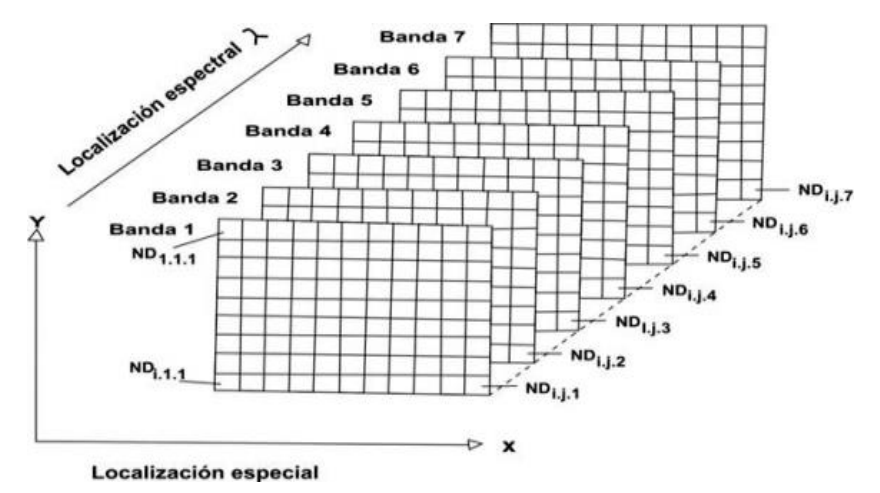

<span id="page-22-1"></span>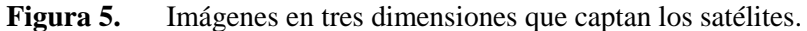

### **4.2.4. Características de la exploración temporal**

Uno de los aspectos más importantes de la información que es recabada por los satélites, es su temporalidad. Esta varía de acuerdo al tipo de satélite, su ruta de exploración y su ubicación espacial. Los satélites como el LANDSAT y SPOT, tienen órbitas polares que están sincronizadas con el movimiento del sol, mientras que otros satélites como el GOES, están en órbitas geoestacionarias y pueden tomar imágenes con alta resolución temporal. En el cuadro 1.2. Se muestran algunas características relevantes de algunos satélites.

| <b>Sistema</b>         | <b>Resolución</b><br><b>Espacial</b> | <b>Resolución</b><br><b>Espectral</b> | Escala Max.<br>Aprox. | Año  |
|------------------------|--------------------------------------|---------------------------------------|-----------------------|------|
| WorldView 2            | $0.5/1.8 \text{ m}$                  | 8 bandas                              | 1:2,500               | 2009 |
| WorldView 1            | $0.5 \text{ m}$                      | 1 banda                               | 1:2,500               | 2007 |
| QuickBird              | 0.6 / 2.4 m                          | 4 bandas                              | 1:3,500               | 2002 |
| SPOT <sub>5</sub>      | $2.5/5/10$ m                         | 4 bandas                              | 1:10,000              | 2002 |
| RapidEye (5 satélites) | 5m                                   | 5 bandas                              | 1:15,000              | 2008 |
| TerraSar X (Radar)     | $1 - 16m$                            | Banda X, pol. HH,                     | 1:6,000               | 2007 |
|                        |                                      | VV, HV, VH                            |                       |      |
| RadarSar 2 (Radar)     | $3 - 100$ m                          | Banda C, pol. HH,                     | 1:15,000              | 2008 |
|                        |                                      | VV, HV, VH                            |                       |      |
| Landsat $5$ $*$        | $30/120 \text{ m}$                   | $6 + 1$ bandas                        | 1:75,000              | 1984 |
| Landsat 7              | 15/30m/60                            | $1+6+1$ bandas                        |                       | 1999 |
| ASTER **               | $15/30/90$ m                         | $4+6+5$ bandas                        | 1:50,000              | 1999 |
| <b>MODIS</b>           |                                      |                                       |                       |      |
| <b>GOES</b>            |                                      |                                       |                       |      |
| Landsat 8              | $15/30/100$ m                        | $8 + 2$ bandas                        | 1:50,000              | 2013 |

<span id="page-23-0"></span>**Cuadro 1.2.** Características relevantes de algunas imágenes de satelitales disponibles

*Fuente: www.visiongeo.com/Page/ImagenesSatelitales.aspx*

Los sistemas comerciales más utilizados en el estudio de la agricultura son el Landsat 7 ETM+, el EOS-MODIS, ASTER, SPOT y NOAA-A VHRR. El primero fue lanzado en abril 1999, utiliza el sensor mapeador temático mejorado más (ETM+), que recoge información en una órbita polar a 705 km de altitud con sincronía solar en una inclinación de 98,2°, proyecta información de la superficie de la tierra cada 16 días, en un ancho instantáneo de 183 km x 170 km. Cubre la superficie de la tierra en 233 órbitas, con traslape lateral de 7 a 84 %, incrementándose del Ecuador al Polo. La exploración de la superficie, se pasa por filtros espectrales que distinguen 8 bandas espectrales. La resolución espacial es de 30 m para cada una de las seis bandas visibles, infrarrojo cercano e infrarrojo de onda corta (bandas 1, 2, 3, 4, 5 Y 7), de 60 m para la banda infrarrojo termal (banda 6) y de 15 m para la banda pancromática (banda 8).

| <b>Banda</b>     | Rango espectral<br>(Ilm)                                        | <b>Resolución</b><br>(m) | <b>Características /Aplicaciones</b>                                                                                                    |  |
|------------------|-----------------------------------------------------------------|--------------------------|----------------------------------------------------------------------------------------------------|--|
| ETM1             | $0.45 - 0.52$<br><b>Visible</b><br>azul-<br>verde               | 30                       | Batimetría en aguas de mayor turbidez, diferencias<br>suelo/vegetación, deciduas/coníferas, tipos<br>de<br>suelo.                                     |  |
| ETM <sub>2</sub> | $0.53 - 0.61$<br>Visible verde                                  | 30                       | crecimiento/vigor<br>Indicador de tasa de<br>de<br>sedimentación,<br>estimación<br>de<br>vegetación,<br>batimetría de agua turbia.                    |  |
| ETM3             | $0.63 - 0.69$<br>Visible rojo                                   | 30                       | Absorción de clorofila/diferenciación de especies,<br>clasificación de copas, cobertura de vegetación y<br>densidad, aplicaciones geológicas.         |  |
| ETM4             | 0.78-0.90<br>Infrarrojo<br>solar<br>cercano                     | 30                       | Delineación de cuerpos de agua, variaciones de<br>biomasa y estrés.                                                                                   |  |
| ETM <sub>5</sub> | 1.55-1.75<br>Infrarrojo<br>solar<br>medio                       | 30                       | Humedad<br>de<br>vegetación/estrés,<br>estudio<br>de<br>minerales.                                                                                    |  |
| ETM <sub>6</sub> | $10.4 - 12.5$<br>Infrarrojo térmico<br>emitido (bandas H<br>y L | 60                       | Temperatura de superficie aparente, separación<br>urbana versus uso de la tierra; distinción de áreas<br>quemadas con respecto a los cuerpos de agua. |  |
| ETM7             | 2.09-2.35<br>Infrarrojo solar                                   | 30                       | hidrotermalmente alteradas, exploración<br>Zonas<br>minera, discriminación de tipos de suelo.                                                         |  |
| ETM8             | $0.52 - 0.90$<br>Pancromático                                   | 15                       |                                                                                                    |  |

<span id="page-24-0"></span>**Cuadro 1.3.** Bandas y aplicaciones del LANDSAT 7 *Enhansed Thematic Mapper Plus*.

*Fuente: Newsletter* (1986), *citado por Ponce* (1998).

Las observaciones desde el espacio proporcionan cobertura global y sinóptica, e información de zonas remotas y de difícil acceso; presentan frecuencia temporal y actualización de datos con alta repetitividad permitiendo el estudio de fenómenos dinámicos y la actualización continua de la cartografía existente; la homogeneidad de los datos es de gran valor en la cartografía y en estudio de evolución de fenómenos; su formato digital permite su integración en los sistemas de información geográfica (SIG) (Chuvieco, 2002; Pinilla, 1995; Sobrino, 2000).

#### <span id="page-25-0"></span>*4.3.Los índices de vegetación.*

Considerando el hecho de que el follaje de las plantas verdes absorben la radiación en la banda roja (R) y reflejan gran parte de la radiación en la banda del infrarrojo cercano (NIR), se propuso generar un índice que permitiera evaluar aproximadamente la cantidad de follaje verde que estuviera cubriendo la superficie explorada por el sensor remoto. Así, en1969, Jordan propuso la relación simple de la reflectancia de la banda del infrarrojo cercano entre la reflectancia del rojo que se expresa según la función 1:

$$
RVI = \frac{NIR}{R}
$$
 (1)

Sin embargo, este índice tiene el inconveniente de que cuando la reflectancia en la banda roja es pequeña, el índice puede tomar valores muy grandes que incluso pueden llegar al infinito, si no hay reflectancia en el rojo. Por esta razón, Rouse e*t al.* (1973), propusieron un índice de diferencias normalizadas, cuyo concepto ya había sido presentado anteriormente por Kriegler *et al*. en 1969. Este índice de diferencias normalizadas (NDVI, por sus iniciales en inglés), tiene la ventaja de que su variación está muy bien determinada entre 1 y -1, aunque está íntimamente relacionado con el anterior, dado que:

$$
NDVI = \frac{RVI-1}{RVI+1} = \frac{NIR-R}{NIR+R}
$$
 (2)

#### **4.3.1. Ejemplo de uso de índices de vegetación.**

Como se ha indicado, uno de los índices más utilizados es el de diferencias normalizadas NDVI, ya que permite distinguir el grado de desarrollo de la vegetación. Cuando el valor de este índice es cercano a 1, indica un desarrollo muy vigoroso del follaje, que cubre por completo el suelo, mientras que un valor cercano a cero indica que no hay vegetación.

Así, por ejemplo, se han obtenido dos imágenes del satélite Terra con su sensor MODIS, de los distritos de riego, Colonias Yaquis, Río Mayo y el Yaqui, de Sonora, en dos épocas diferentes, el 15 de diciembre del 2005 y el 5 de febrero del 2006, como se muestra en la figura 6, donde se obtuvo el índice NDVI, mediante las bandas roja (0.62-0.67 μm) y la infrarroja (0.841-0.876 μm), con una resolución de 250 metros por píxel.

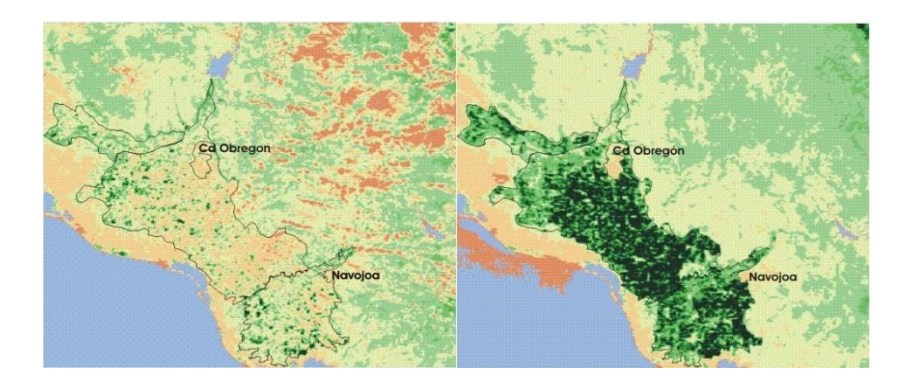

**Figura 6.** Índices de vegetación en la región Mayo-Yaqui en el estado de Sonora

<span id="page-26-0"></span>En esta figura, se observan tonalidades diferentes, donde el verde intenso indica un valor alto del NDVI, los valores muy bajos o negativos del índice se muestran en un tono amarillo a café, y el agua con un color azul claro. Mediante un software adecuado, es posible estimar el área de cada rango de valor del índice; así, se ha obtenido que en diciembre de 2005, había apenas en la zona unas 10,000 ha. en pleno desarrollo, mientras que en febrero de 2006, 52 días después, alrededor de 200,000 ha.

Se ha observado que hay una relación estrecha entre el desarrollo de los cultivos y la variación de los índices NDVI y el RVI, como se muestra en un trabajo desarrollado en sorgo en el Laboratorio de Conservación del Agua del Agricultural Research Service, en Phoenix, Arizona: http://www.uswcl.ars.ag.gov/epd/remsen/Vi/sorghumVI\_files/frame.htm donde se muestra una gráfica relacionando el desarrollo del cultivo del sorgo, expresado en grados-días (°C), con ambos índices, lo cual se muestra en la figura 7.

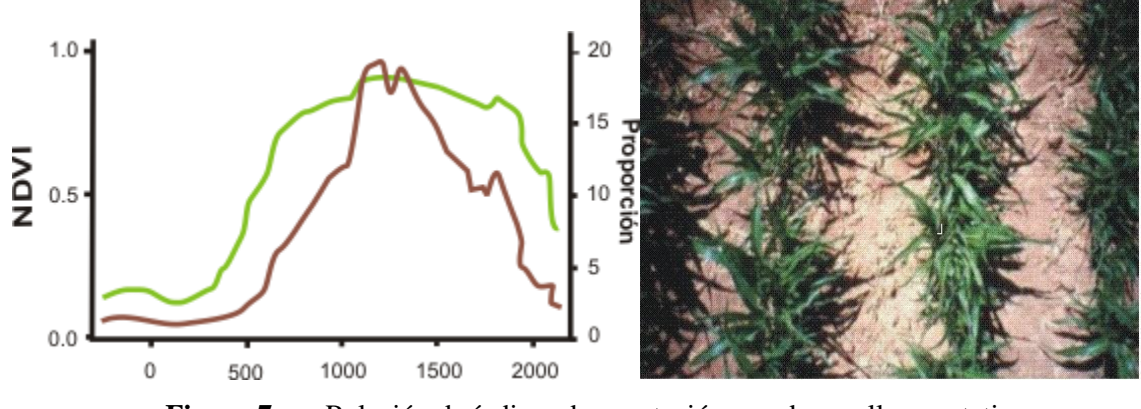

**Figura 7.** Relación de índices de vegetación con desarrollo vegetativo.

<span id="page-27-0"></span>También se utiliza este índice para estimar rendimientos de los cultivos; así, se ha relacionado el rendimiento del cultivo del trigo, con el NDVI en la India por R. Sakthivadivel *et al* (1999) en el Sistema de Riego de Bhakra. Para el logro de este objetivo, se clasificaron las áreas irrigadas mediante imágenes de satélite, y con fines de la calibración de un modelo para la estimación del rendimiento, se llevó un control en 270 parcelas con trigo, midiendo el NDVI en las imágenes en la fecha del inicio del espigamiento del cultivo. Se encontró una función lineal entre el rendimiento observado (R) y el valor del NDVI, figura 8, cuya estructura fue:

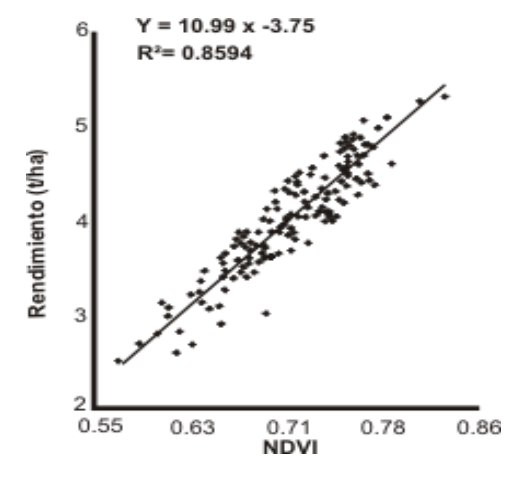

**Figura 8.** Relación rendimiento-NDVI en trigo

<span id="page-27-1"></span>Mediante esta función, se calculó el rendimiento en todo el distrito de riego y luego se hizo una clasificación de las áreas en función del rendimiento calculado, para caracterizarlas y utilizar esta información con objeto de clasificar la productividad de los suelos, como se muestra en la figura 9.

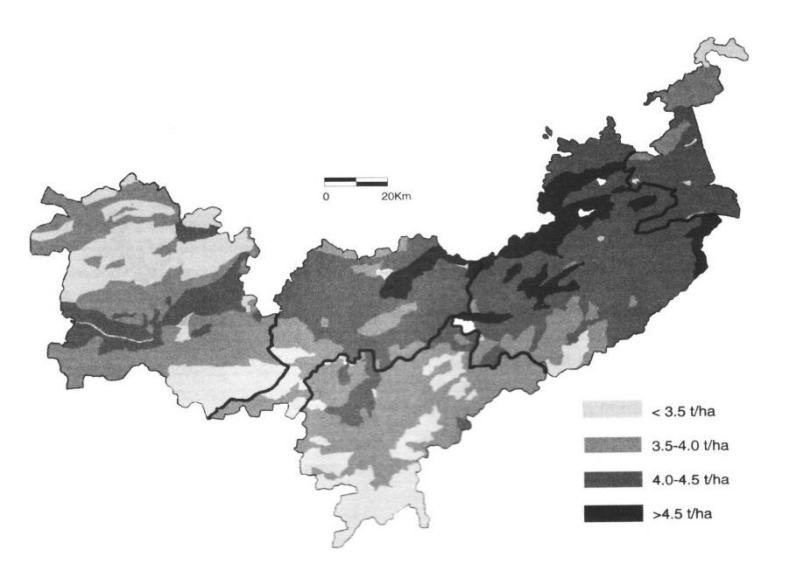

**Figura 9.** Clasificación de la productividad del trigo en el sistema Bhakra, India

<span id="page-28-0"></span>Como resultado del estudio se lograron mejoras de consideración en la producción, gracias a la identificación de los problemas en la distribución del agua, seguido de acciones para su corrección. Los autores indican que el costo de la técnica de sensores remotos, fue del orden de US \$ 0.10/ha., que podría decrecer hasta US \$ 0.03/ha.

En México se ha utilizado este procedimiento en Guanajuato por Ruiz H. P. et al (2005), para evaluar el rendimiento del cultivo de la cebada, también correlacionando el valor del NDVI de cultivo en época de espigamiento con su rendimiento y se obtuvo una función similar a la 3, la cual se muestra a continuación.

$$
R = 11.4815 \text{ NDVI-0.8817}; \quad R^2 = 0.8846 \tag{3}
$$

Al respecto se han hecho bastantes trabajos desde hace varios años, como el reportado por Soria R. J. et al (2000), también en Guanajuato y varios trabajos desarrollados por personal del Instituto Nacional de Investigaciones Forestales y Agrícolas y Pecuarias (INIFAP), principalmente en Sinaloa, trabajando con el cultivo del maíz. Las estimaciones de rendimiento, se facilitan si los cultivos cubren gran parte de las áreas en estudio y si se conocen las fechas de siembra y las fases fenológicas de los cultivos; adicionalmente se puede

mejorar la estimación, utilizando modelos de simulación del crecimiento, como lo ha hecho el INIFAP.

Zenteno G. (2011) realizó un estudio con el propósito de calibrar una metodología que relacione variables biofísicas del cultivo de caña de azúcar con otras variables, como el Índice de Vegetación de Diferencias Normalizadas (NDVI) y el índice de estrés de humedad (MSI); todo con el uso de imágenes de satélite Landsat 7ETM+, en la zona de abastecimiento del Ingenio "Emiliano Zapata", en el estado de Morelos.

Para el monitoreo de datos meteorológicos, se han utilizado las estaciones automáticas que tiene la red de estaciones agroclimáticas de Morelos, disponible en la Web en la siguiente dirección: www.clima.inifap.gob.mx.

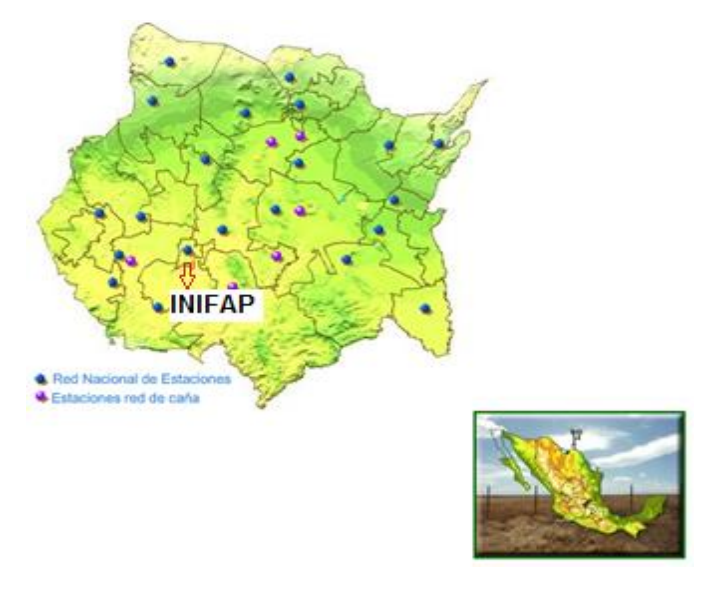

**Figura 10.** Estaciones Agroclimáticas de Morelos. Fuente: Zenteno, 2011.

<span id="page-29-0"></span>Utilizando los datos de los valores calculados de ETc, NDVI y MSI, se calcularon las correlaciones entre los valores promedio de NDVI, con el rendimiento obtenido en cada parcela de control, figura 11.

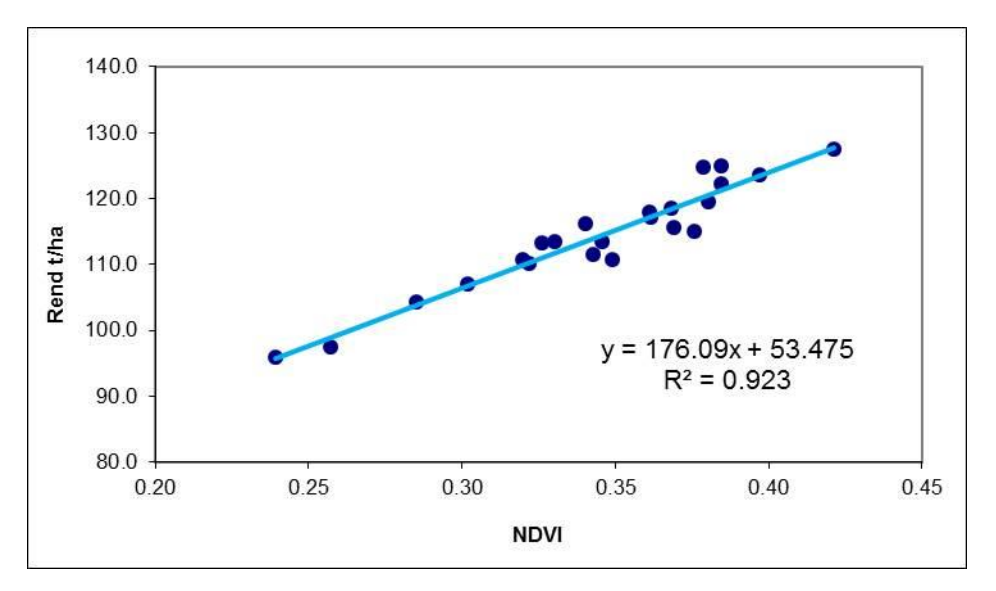

**Figura 11.** Regresión de las variables rendimiento y NDVI.

#### Fuente: Zenteno, 2011.

<span id="page-30-0"></span>La función obtenida que se muestra en la figura, ha sido REND = 176.09 NDVI + 53.475 con un coeficiente de determinación de 0.923 y error estándar de 2.29. En este sentido, Simões et al. (2005) y Murillo et al. (2010) demostraron la alta correlación que existe entre productividad y biomasa con el NDVI, alcanzando un valor de  $r^2$  de 0.88 y 0.83, respectivamente.

Se ha logrado una estimación de rendimiento de caña de azúcar a partir de una función lineal que requiere como dato de entrada valores del índice de vegetación NDVI, índice de estrés de humedad (MSI) y de evapotranspiración del cultivo (ETc). Se ha observado una relación directa entre el rendimiento de caña de azúcar y los mencionados índices (estimados a partir de imágenes Landsat 7 ETM+). Las variaciones de los índices reproducen adecuadamente los cambios en el rendimiento de caña de azúcar.

Otra utilidad de los índices, puede ser evaluar el estado de un cultivo en un predio específico; considerando que el índice NDVI estima el desarrollo de un cultivo, los valores de este índice por píxel en un determinado terreno, pude ser un indicador de la condición del cultivo y de su potencial rendimiento relativo. Como ejemplo, se puede recortar un terreno, con los valores del índice NDVI calculados con el software IDRISI y transferirlo al ArcView, como archivo binario y luego convertirlo a grid, de manera que utilizando el módulo "Spatial Análisis", se

pueden calcular las curvas de igual valor del índice, que a su vez podrían representar el potencial productivo del terreno, como se muestra en la figura 12, donde arriba del lado izquierdo se muestra la parcela y el nombre del propietario Adan Salazar Zamorano, el tamaño que es de 50 ha, con el cultivo del trigo; del lado derecho se ven las curvas de igual valor del NDVI y en la parte baja del lado izquierdo la distribución del área de los píxeles correspondiendo a cada valor del índice.

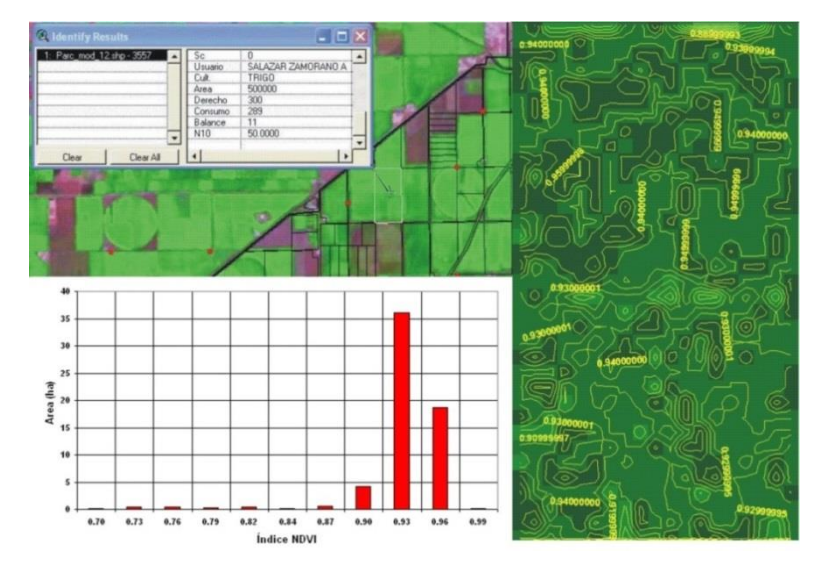

**Figura 12.** Productividad relativa de un terreno expresada por el índice NDVI.

<span id="page-31-0"></span>También es posible evaluar cómo se está regando el terreno, mediante un procedimiento similar, pero utilizando uno de los índices que muestren el estrés por humedad, como se muestra en la figura 13, donde se observan las curvas de igual humedad.

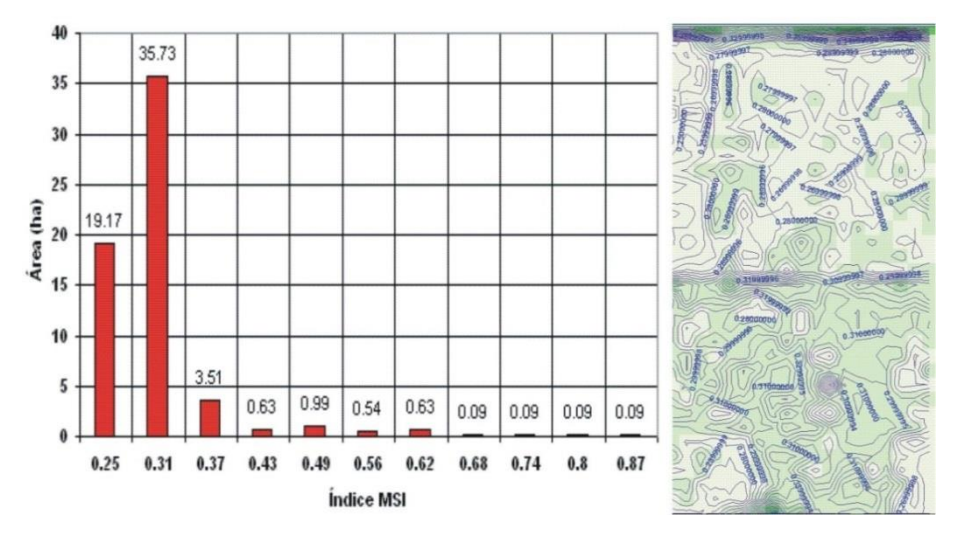

<span id="page-31-1"></span>**Figura 13.** Distribución de la humedad en el terreno según índice MSI.

#### **4.3.2. Utilización de los índices de vegetación para estimar rendimiento**

Almeida et al. (2006), demostró el uso de índices de vegetación, análisis de componentes principales y datos históricos de producción para la estimación de productividad. El método requirió la transformación de datos espectrales (DN) de imágenes Landsat ETM+ (30 m) y ASTER (15 m) en valores de producción. Los resultados reportaron errores de 5.65 por ciento y 2.67 por ciento para Landsat ETM+ y ASTER respectivamente, al utilizar en las transformaciones datos históricos de un año. Los errores fueron aún menores al incorporar datos históricos de dos años para la transformación de los valores espectrales, 0.90 por ciento para Landsat ETM+ y 0.89 por ciento para ASTER.

Por su parte, Lucas (2007) y Fortes (2003), mencionaron que el NDVI es un método sensible que normaliza los efectos de la topografía y puede ser utilizado para diagnosticar parámetros biofísicos con un alto grado de correlación y confiabilidad como indicador del área foliar, biomasa, cobertura vegetal del suelo, actividad fotosintética, productividad y modelado de la fenología. Ji-hua y Bingfang (2008), Machado (2007), Frasson (2007), Krishna Rao (2002) y Simões Dos Santos (2005), concluyeron que es una medida cuantitativa del vigor (variaciones de biomasa) del cultivo, lo cual denota la estimación de la biomasa total y el estatus de salud de la plantación y se relaciona directamente al rendimiento de campo.

En Colombia, Murillo et al. (2010) utilizó información del producto MOD13 (EVI) derivada del sensor MODIS (250 m), para evaluar la relación entre los datos acumulados del índice con datos de producción en el Valle del Cauca. Los resultados presentaron un coeficiente de determinación  $r^2$  de 0.83 a partir de los datos acumulados de EVI. En adición, el estudio evalúo la capacidad de utilizar datos acumulados del índice de vegetación en meses previos a la cosecha (predicción de producción), con el fin de permitir a los productores realizar las medidas correctivas necesarias en el manejo agronómico para elevar la producción.

Otro estudio realizado por Schmidt et al. (2000) usando imágenes de baja resolución del sensor AVHRR (1.1 km), demostró que la resolución espacial de las imágenes tiene gran influencia sobre los resultados en las estimaciones de producción. Al utilizar el NDVI para estimar producción, los resultados explicaron solamente un 46 por ciento de variabilidad de los datos reales de producción. Ambos estudios recomiendan que la utilización de técnicas para la estimación de parámetros biofísicos del cultivo a partir de los sensores remotos, como por ejemplo el índice de área foliar, puedan mejorar los resultados de estimación de la producción de caña de azúcar.

Otro estudio relacionado con la estimación de productividad y biomasa a partir de información derivada de sensores remotos, lo llevó a cabo Simões et al. (2005). Utilizando espectrometría en campo, simuló bandas equivalentes del Landsat ETM+, demostrando la alta correlación que existe entre producción y biomasa con el NDVI y el RVI, alcanzando un valor de  $r^2$  de 0.88. Integrando estos índices de vegetación a variables agronómicas, como índice de área foliar y número de tallos por metro, el autor desarrolló modelos de regresión múltiple para estimar producción y biomasa. Los modelos llegaron a explicar más del 95 por ciento de la variabilidad, al ser comparados con datos reales de producción y biomasa.

Así mismo, Pontes et al. (2005), demostraron que existe muy buena correlación entre el índice NDVI y la productividad del cultivo de caña de azúcar; es decir, el índice NDVI tiene el potencial para indicar la diferenciación productiva presente en el cultivo de caña de azúcar.

### <span id="page-33-0"></span>*4.4.La Evapotranspiración*

La evapotranspiración (ET) está reconocida como uno de los componentes más importantes que intervienen en el ciclo hidrológico (Kjaersgaard et al., 2008; Savage et al., 2009; Liu et al., 2012 y se define como la combinación de dos procesos por los que el agua se pierde a través de la superficie del suelo por evaporación y por otra parte mediante transpiración del cultivo.

La evaporación es el proceso por el cual el agua líquida se convierte en vapor de agua y se retira de la superficie evaporante. Para que ocurra la evaporación, esto es, al cambiar el estado de las moléculas del agua de líquido a vapor se requiere energía, proveniente principalmente de la radiación solar directa, y en menor grado, la temperatura ambiente del aire. La fuerza impulsora para retirar el vapor de agua de una superficie evaporante es la diferencia entre la presión del vapor de agua en la superficie evaporante y la presión de vapor de agua de la atmósfera circundante.

La radiación, la temperatura del aire, la humedad atmosférica y la velocidad del viento son parámetros climatológicos a considerar al evaluar el proceso de la evaporación; y si la superficie evaporante es la superficie del suelo, los factores que afectan son: el grado de cobertura del suelo por parte del cultivo, la cantidad de agua disponibles en la superficie, capacidad de retención de la humedad, entre otros.

La transpiración consiste en la vaporización del agua líquida contenida en los tejidos de la planta y su posterior remoción hacia la atmósfera a través de los estomas y la cutícula. Los cultivos pierden agua predominantemente a través de sus estomas. Casi toda el agua absorbida del suelo se pierde por transpiración y solamente una pequeña fracción se convierte en parte de los tejidos vegetales. La transpiración, depende del aporte de energía, del gradiente de presión del vapor y de la velocidad del viento.

Para la determinación de la transpiración debe considerarse: la radiación; la temperatura del aire; la humedad atmosférica; la velocidad del viento; el contenido de agua del suelo; la capacidad del suelo de conducir el agua a las raíces; la salinidad del suelo y del agua de riego; el tipo, variedad y etapa de desarrollo del cultivo; el medio donde se produce; las prácticas de cultivo; entre otros.

La evaporación y la transpiración ocurren simultáneamente. La evaporación de un suelo cultivado es determinada principalmente por la fracción de radiación solar que llega a la superficie del suelo, y la disponibilidad del agua en el perfil del suelo. Esta fracción disminuye a lo largo del ciclo del cultivo a medida que el follaje del cultivo proyecta más y más sombra sobre el suelo. En las primeras etapas del cultivo, el agua se pierde principalmente por evaporación directa del suelo, pero con el desarrollo del cultivo y finalmente cuando este cubre totalmente el suelo, la transpiración se convierte en el proceso principal.

La evapotranspiración de un cultivo de referencia  $(ET_0)$  es la cantidad de agua que puede ser evapotranspirada por una superficie uniforme cubierta de pasto (100% cubierta) corto y compacto en madurez fisiológica y el aprovechamiento de agua al suelo no tiene limitaciones, mientras que la evapotranspiración real ó actual de un cultivo  $(ET_c)$  es la cantidad de agua que evapotranspira una superficie cubierta por un cultivo específico bajo las condiciones edafoclimáticas y biológicas existentes y depende del tipo de cultivo, de la etapa de crecimiento, del contenido de humedad del suelo y de la cantidad de energía disponible para evaporar el agua. La evapotranspiración de otros cultivos se calcula en relación con la evapotranspiración del cultivo de referencia. El factor que relaciona el uso actual del agua de un cultivo con la evapotranspiración del cultivo de referencia, se denomina el coeficiente del cultivo  $(K_c)$ .

La metodología actual que utilizan los sistemas de asesoramiento en riego está basada en las recomendaciones realizadas por FAO (*Food and Agriculture Organization*), según la denominada "metodología  $K_c=ETc/ET_0$ ", donde  $K_c$  es el coeficiente de cultivo y  $ET_0$  la evapotranspiración de referencia (Allen et al., 1998,2006).

### **4.4.1. Relación NDVI-Kc.**

Para estimar la evapotranspiración de un cultivo, se requiere conocer un coeficiente adimensional denominado Kc, FAO (1998), que puede obtenerse de la relación ETc/ETo, donde ETc es la evapotranspiración del cultivo y ETo la evapotranspiración de referencia. Este coeficiente representa la oferta de agua por la planta y el suelo. Por otra parte la evapotranspiración de referencia representa un índice de la demanda de agua por los factores climáticos. La oferta de agua por el suelo y por el cultivo depende de la disponibilidad de agua en el suelo y por la facilidad en la entrada y salida de agua de la planta, lo cual es función del desarrollo de la raíz y de las hojas, donde se encuentran las estomas, que es por donde sale el agua que transpira la planta.

Por otra parte, se han encontrado relaciones lineales entre el NDVI (que es un indicador del verdor de las hojas) y los valores medios del Kc para la estimación de la evapotranspiración de los cultivos que cubren todo el suelo como las gramíneas, Neale et al. (1989); D´Urso y Calera (2005), del tipo mostrado en la ecuación (4):
$$
Kc = 1.15 * NDVI + 0.17
$$
 (4)

Luego si se dispone de datos sobre la evapotranspiración de referencia  $(ET_0)$ , que se estima mediante la ecuación de Penman y Monteith, con las modificaciones de Allen (1986), dato generado por muchas de las estaciones meteorológicas automáticas, es posible calcular aproximadamente la evapotranspiración de estos cultivos  $(ET_c)$ , con:

$$
ETc = Kc * ETo \tag{5}
$$

Los sensores remotos actualmente son utilizados para medir algunas variables claves relacionadas a la fenología de la plantas (Bastiaanssen et al., 2000) mediante las cuales es posible monitorear el desarrollo espacial y temporal de las mismas, a través del desarrollo de índices de vegetación, debido a las características específicas de reflectancia que presentan los estratos de vegetación, ya que la reflectancia del follaje es muy baja en la parte visible, la irradianza solar es máxima (la luz solar es absorbida para la fotosíntesis); en el infrarrojo cercano (IRC) el follaje tiene una alta reflectancia con una transición muy rápida entre el rojo y el IRC en 750 nm, lo cual es completamente diferente de la reflectancia del suelo (material del fondo) contra el cual usualmente se observan las hojas. Por su parte, la reflectancia del suelo se incrementa gradualmente conforme aumenta la longitud de onda sobre la misma región, aunque la reflectancia absoluta varía con el tipo de suelo y su contenido de humedad (Schowengerdt, 1997).

Palacios et al., (2011) desarrollaron una investigación en los Distritos de Riego Costa Hermosillo, Río Mayo y Río Yaqui, en el estado de Sonora, con la finalidad de evaluar la efectividad de las láminas de riego aplicadas en diferentes parcelas de trigo, mediante el apoyo de sensores remotos para estimar Kc.

Realizaron mediciones de ET en diferentes parcelas de trigo mediante torres de Eddy Covariance, posteriormente la relacionaron con la ET medida a través de una estación meteorológica y de esta manera obtuvieron el valor de Kc:

$$
ETc/ET_0 = Kc \tag{6}
$$

Con la finalidad de hacer una estimación diaria del Kc, ajustaron 8 valores de NDVI a una función cúbica para poder tener un valor diario de este índice  $(NDVI_d)$ . Finalmente propusieron un modelo mediante el cual es posible obtener el valor diario de Kc ( $Kc_d$ ) a partir de NDVI:

$$
Kcd = 1.1478 * NDVId + 0.1717
$$
\n(7)

Concluyeron que mediante el uso de sensores remotos es posible hacer estimaciones de Kc en áreas extensas, ya que en el modelo propuesto obtuvieron una  $R2 = 0.7431$ . Señalan que este modelo está diseñado para cultivos anuales principalmente.

Otro estudio similar con el cultivo de trigo fue el desarrollado por Hunsaker et al.,(2005) en Maricopa, Arizona, El Kc fue modelado usando una función poli-nominal de tercer orden con el NDVI, obtuvieron un grado de correlación de 90%, mientras que las diferencias en las estimaciones para todo el ciclo de desarrollo del trigo variaron entre – 5 y 3%.

 $E Tc/ETv = Kc$  (6)<br>
thacer una estimación diaria del Kc, ajustaron 8 valo<br>
a poder tener un valor diario de este findice (N<br>
elo mediante el cual es posible obtener el valor diario<br>  $Kcd = 1.1478 * NDVId + 0.1717$  (7)<br>
(7)<br>
diante Con el objetivo de desarrollar valores de Kc mediante sensores remotos para los principales cultivos del centro-sur del estado de Nebraska (Maíz, soya, sorgo y alfalfa), Singh e Irmark (2009), desarrollaron una investigación en la cual, al igual que Palacios et al., (2011), relacionaron la ET del cultivo ( $ET_c$ ) estimada mediante la relación de Bowen con la  $ET_0$ estimada mediante datos meteorológicos, a partir del método de la ASCE-PM, para una parcela de maíz, con la cual validaron las estimaciones de otras parcelas con este mismo cultivo, mientras que para la validación con otros cultivos utilizaron mediciones realizadas por Irmark e Irmark (2008), Irmark et al., (2008); Irmark y Muiibwa (2008).

Los resultados alcanzados son muy prometedores ya que se encontró una muy buena relación entre el NDVI y el Kc para todos los cultivos excepto para la alfalfa, mientras que el grado de correlación entre las mediciones de ET con la relación de Bowen y la estimada mediante sensores y  $ET_r$  remotos fue de 0.74 y una raíz cuadrada del cuadrado medio del error (RMSE, por sus siglas en Ingles) de 0.21.

Los autores concluyen que este método puede ser muy útil en la estimación de la ET en grandes escalas, utilizando los  $K_c$  estimados mediante sensores remotos y la  $ET_0$ .

Un aspecto que se observó en los trabajos realizados en las investigaciones referidas, es que los puntos que representaban valores del NDVI calculados de las imágenes satelitales, se ajustaban bien a la forma del  $K_c$  como se observa en la figura 14, donde los puntos rojos son valores de NDVI

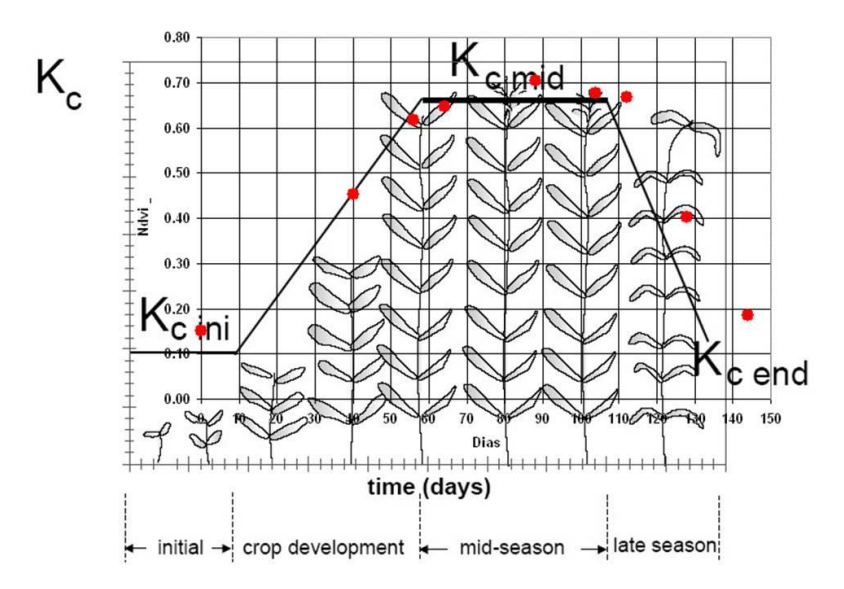

**Figura 14.** Imagen donde se observa cómo se ajusta el NDVI en relación al K<sub>c</sub>

#### **4.4.2. Estimación de la Evapotranspiración con sensores remotos.**

La mayor disponibilidad y mejor calidad de información extraíble desde los sensores remotos satelitales, ha permitido incrementar la precisión en las estimaciones de Evapotranspiración a gran escala, enfocado a cuantificar los diferentes requerimientos de agua por ejemplo en cuencas de tipo agrícola-forestal.

Existen principalmente dos enfoques en la estimación de la evapotranspiración utilizando los sensores remotos:

- 1. Basado en la *relación respuesta espectral - índices de vegetación - coeficiente de cultivo*, unido a la estimación de evapotranspiración de referencia  $(ET_0)$  utilizando datos de estaciones meteorológicas.
- 2. Basado en el *balance de energía en superficie, en que ET (o ET)* es obtenida como residuo del balance. La condición de contorno básica en estos modelos la establece la medida remota de temperatura de la superficie, tomando además en consideración variables meteorológicas y otros datos derivados de las imágenes satelitales referente a características de la vegetación.

#### *4.5.Tratamiento de imágenes.*

El procesamiento de estas imágenes puede ser de tipo visual y digital. En el análisis visual, se debe considerar el tono, color, textura, situación espacial, periodo de adquisición y otros, sus aplicaciones son exclusivas, de cartografía geológica, cobertura del suelo, morfología urbana, etc. Digital, consiste en procesar valores numéricos, radiación que se refleja en mayor cantidad de un terreno equivale a un píxel, valor que traduce el sensor a un valor numérico entero llamado número o nivel digital.

En el procesamiento digital se transforman los valores de radiancia a reflectancia aparente con el fin de expresar los resultados en valores físicos Estos cálculos permiten transformar los valores originales de cada imagen en parámetros físicos, permitiendo así que sean comparables en el tiempo, aún bajo condiciones atmosféricas diferentes (Chuvieco, 1996).

Una vez que se tiene una matriz tridimensional, de coordenadas geográficas y dimensión espectral, que puede ser procesada como una matriz cualquiera para el fin dado, se pueden realizar correcciones geográficas y atmosféricas, y de forma, como el realce y transformaciones (índice de vegetación y análisis de componentes principales) y la clasificación digital (cuyo resultado son cartográficos y estadísticos) y presentación de resultados (Chuvieco, 1990).

40

El procesamiento digital de imágenes de satélite está ampliamente relacionado con la Corrección geométrica, realces, clasificación y transformación. Por otro lado, el análisis espacial, espectral, temporal y radiométrico de una firma espectral pueden ser empleados para ubicar sitios de ocurrencia de un cultivo, cuantificar la superficie y predecir la producción agrícola (Soria, 1999).

Uno de los primeros tratamientos es combinar las bandas para hacer imágenes a color o en falso color, lo cual consiste en combinar varias bandas para obtener un compuesto a colores. Así, si se combinan las bandas 1, 2 y 3, de las siete que tiene una imagen del Landsat, se obtiene una imagen en color verdadero, como se muestra en la figura 15.

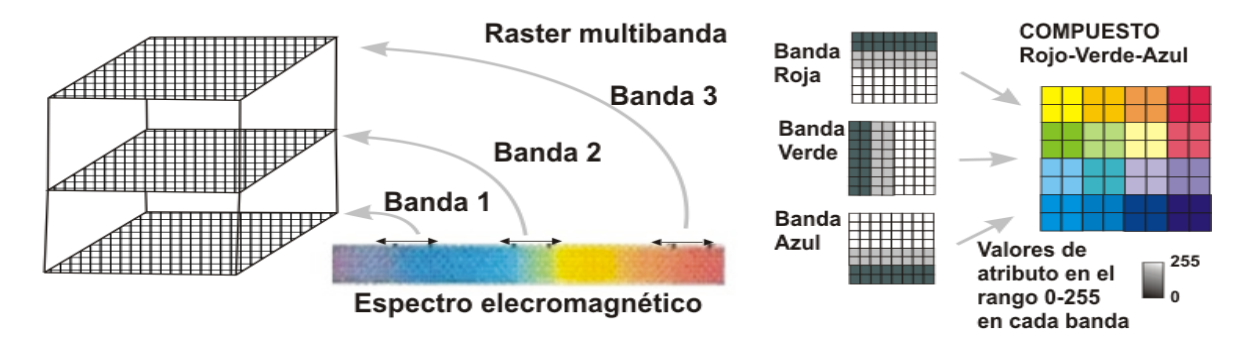

**Figura 15.** Combinación de tres bandas del Landsat, para obtener un color verdadero

Sin embargo, a veces es conveniente engañar a las impresoras o a los monitores de las computadoras, haciendo combinaciones que generan un falso color; así es común cambiar las bandas, para un falso color combinando la azul (2), la roja (3) y la infrarroja (4) para obtener un falso color, con los verdes en color rojo o bien la 3, 4 y 2 para que la vegetación resalte en verde brillante, como se observa en la figura 16.

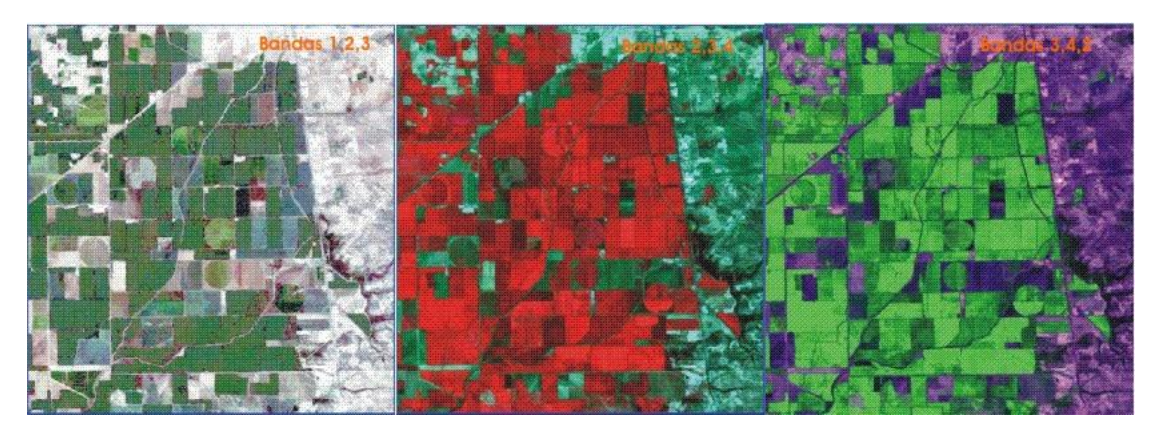

**Figura 16.** Módulo 12, del DR 038 Río Mayo, en color verdadero y falsos colores

# *4.6.Aplicaciones con tecnologías de información y sistemas de información geográfica en la agricultura.*

Los recientes avances en agricultura de precisión (AP) y en la cartografía de la cubierta terrestre pueden hacer posible el monitoreo y la estimación precisa del estado del cultivo en una región determinada a escala predio, debido al bajo costo de la adquisición de imágenes, su cobertura espacial y la posibilidad de generar los índices de sus bandas espectrales (Zhang y Anderson, 2005).

Ante esta situación, las técnicas de percepción remota (PR) en especial los sistemas LANDSAT, los Sistemas de Información Geográfica (SIG) y los sistemas de geoposicionamiento (GPS) son herramientas útiles en la identificación y monitoreo de grandes áreas agrícolas, estimación de la producción y detección de estrés hídrico; a través del análisis de la distribución espacial, el mapeo de las diversas zonas productivas, direccionamiento del muestreo y observación en campo, promoviendo una mayor evaluación del potencial productivo de las áreas sembradas dentro de la Agricultura de Precisión o de Sitio Específico, basada en la variabilidad espacial del suelo y parámetros de campo de los cultivos (Ueno et al., 2005; Soria, 2004; Rudorff, 1990; Epiphanio, 1996).

En este sentido, los Sistemas de Información Geográfica brindan la posibilidad de vincular espacialmente distintas fuentes de información, y a partir del análisis de las imágenes generadas por sensores remotos, es posible obtener información de las características de las

coberturas vegetales, entre ellas, el cálculo de índices de vegetación a partir de los valores de reflectividad (Hatfield, 2008).

Por lo tanto, la percepción remota presenta una visión sinóptica de las zonas agrícolas y posibilita un seguimiento temporal de las fases de desarrollo en grandes áreas agrícolas con un gran potencial para su uso en el cultivo (Simões Dos Santos, 2003; 2005).

Un sistema operativo que integra la información derivada del satélite junto con la información de campo ha sido desarrollado y está siendo operado por el Servicio de Asesoramiento de Riegos del Instituto Técnico Agronómico Provincial de Albacete España, a lo largo de las últimas campañas de riego. En la actualidad se está implementando un sistema similar en combinación con el Centro Operativo de Tecnología del Regadío (COTR) portugués para la zona de Alqueva en el marco del proyecto aguaSTAR-Alqueva.

El sistema e-SARAS así construido permite consultar la información "en línea" accediendo directamente al servidor. Para ello es posible asignar al titular de la explotación o al responsable técnico de la Unidad de Gestión Hídrica acceso a la información de la zona en cuestión, mediante el código correspondiente.

Un ejemplo de la información que se proporciona se muestra en la Figura 17. A dicha información se puede acceder asimismo mediante un teléfono móvil con prestaciones suficientes para ello mediante una aplicación desarrollada específicamente para este fin, tal y como se muestra en la figura 18. Así mismo el sistema permite generar informes de manera cuasi-automática, informes que pueden adaptarse a las necesidades de los usuarios. La figura 19 muestra un informe tipo de los entregados a los agricultores del grupo de chequeo durante las campañas de riego (Calera, A. y Osann, 2007).

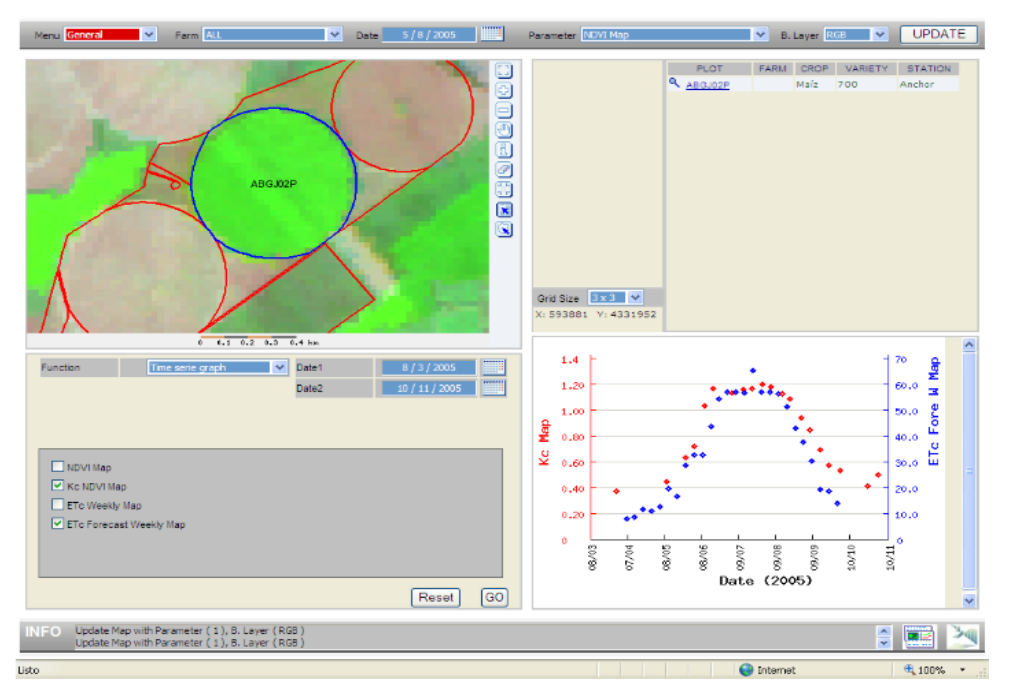

**Figura 17.** Información visual y numérica que proporciona el sistema e-SARAS.

Remarcada en azul, una parcela de maíz que presenta diferencias entre unas zonas y otras; en la gráfica, la evolución del coeficiente de cultivo derivado de las imágenes de satélite para esa parcela y las necesidades hídricas semanales derivadas de dicha información.

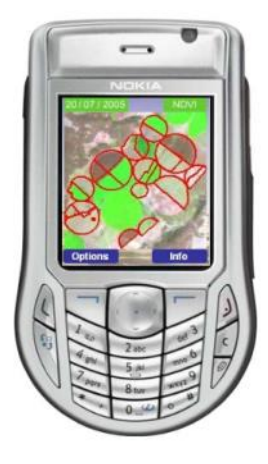

**Figura 18.** Acceso a la información generada por el sistema e-SARAS mediante teléfono móvil. Se muestra información gráfica como numérica, en similar forma a la que se puede acceder mediante Internet.

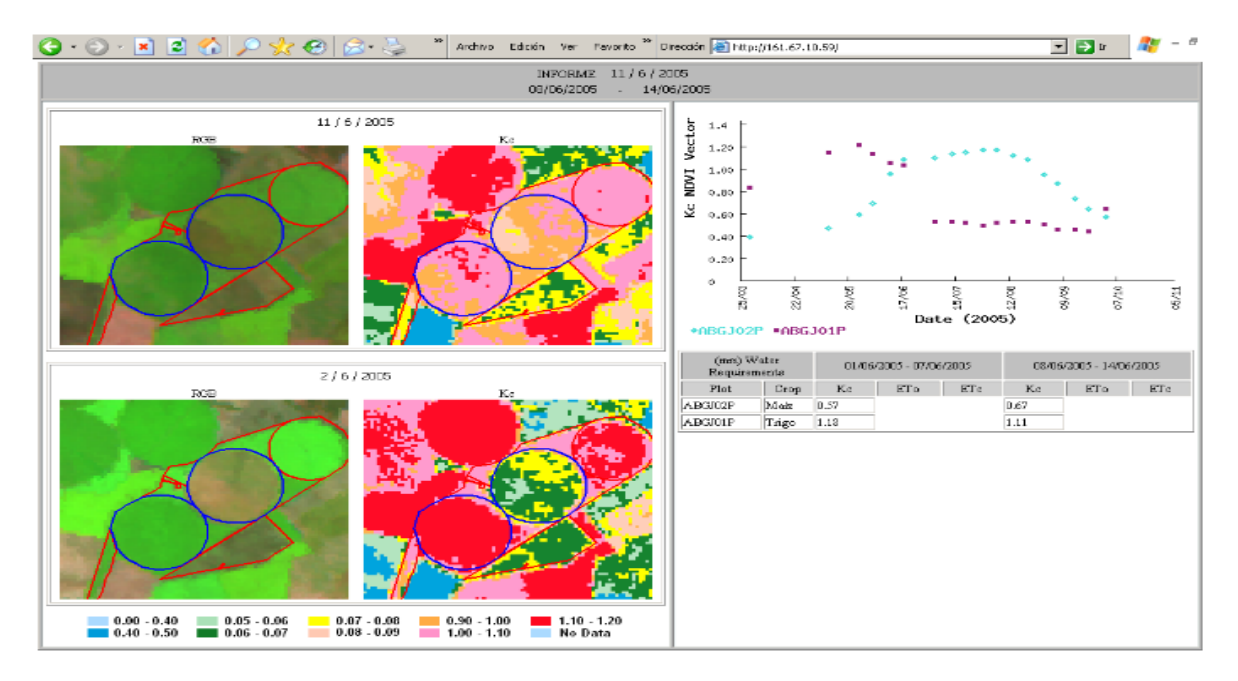

**Figura 19.** Informe generado automáticamente por el sistema e-SARAS y que se entrega al agricultor en formato papel o pdf.

En el año 2000, la Comisión Europea financió un proyecto denominado DEMETER, *(Demonstration of Earth Observation Technologies in Routine Irrigation Advisory Services)*, cuyo objetivo principal fue lograr que los países mediterráneos de Europa, como Grecia, Italia, Portugal y España, mejoraran el uso del agua en el sector agrícola. Considerando los resultados obtenidos, la Comisión financió otro proyecto más ambicioso, cuyo acrónimo fue PLEIADeS *(Participatory Multi-Level EO-Assisted Tools for Irrigation Water Management and Agricultural Decision-Support)*, en el que participaron 11 países, entre los cuales se consideró a México.

Durante los años 2006 a 2009, se estableció en el estado de Sonora, en el noroeste de México, el proyecto PLEIADeS, con el objetivo, entre varios otros, de apoyar a los productores de tres Distritos de Riego de ese estado en el mejoramiento del uso del agua de riego. Como parte de sus resultados, se pudo adaptar una tecnología basada en la observación de la tierra (EO, por sus siglas en inglés) con los satélites Landsat 5 y 7, anteriormente probada en el proyecto DEMETER, mediante la estimación del consumo de agua de los cultivos, calculando la variable *Kc* en función de los índices NDVI (Índice de Vegetación de Diferencias Normalizadas) y utilizando la evapotranspiración de referencia obtenida de estaciones

meteorológicas, basada en la fórmula de Penman-Monteith; adicionalmente, se calcula otro índice, MSI (Índice de Estrés de Humedad), para evaluar la condición de humedad de los cultivos en los mencionados distritos.

Para estimar y observar el estado de las parcelas regadas, se utilizó el visor denominado *System of Participatory Information Decision Support and Expert Knowledge for River Basin Management* (*SPIDER*, www.pleiades.es) figura 20, usando los sistemas de información geográfica (SIG) de los distritos de riego. Finalmente, se obtuvieron relaciones entre los valores promedio de los índices y del consumo de agua estimado, con rendimientos de trigo medidos en el distrito de riego del Río Mayo, que podrán ser de utilidad para los productores agrícolas.

Este SIG Web permite el seguimiento de evoluciones temporales mediante secuencias de imágenes de satélite, así como las operaciones básicas que un SIG tiene de consulta, selección y generación de informes, todas ellas a través de internet, actualmente trabaja en el proyecto *SIRIUS* (*Sustalnable Irrigation water managenent and River-basin Governance: Implementing User-driven Services*).

Aplicación *SPIDER*

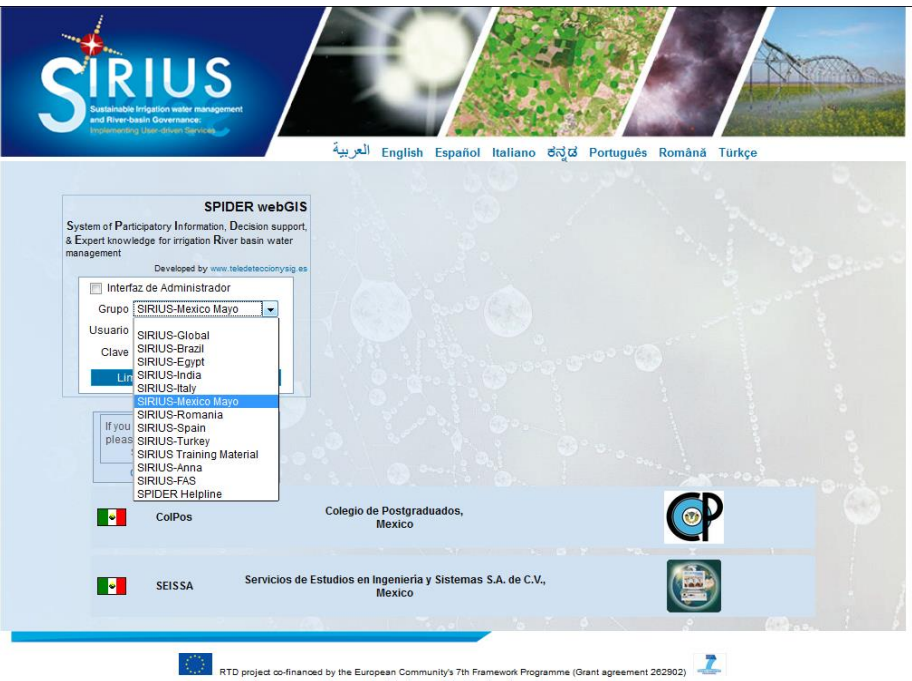

**Figura 20.** Pantalla inicial de la plataforma web *SPIDER*. http://zeus.idr-ab.uclm.es/publico/newIndex.html

Cuando el usuario ingresa a la aplicación se despliega las capas de parcelas\_dr038\_0611 y la imagen Mayo\_RGB, también hay un panel con las herramientas para poder desplazarse por la imagen hasta poder localizar una parcela específica, también hay una área donde se mostrarán los valores del NDVI con las respectivas fechas de imágenes adquiridas, y el panel donde podemos seleccionar de que periodo a que periodo queremos consultar.

Para conocer los valores del NDVI debemos seleccionar la capa Mayo\_NDVI y la parcela deseada como se muestra en la figura 21 y si deseamos podemos exportar la información en Excel como se ve en la figura 22.

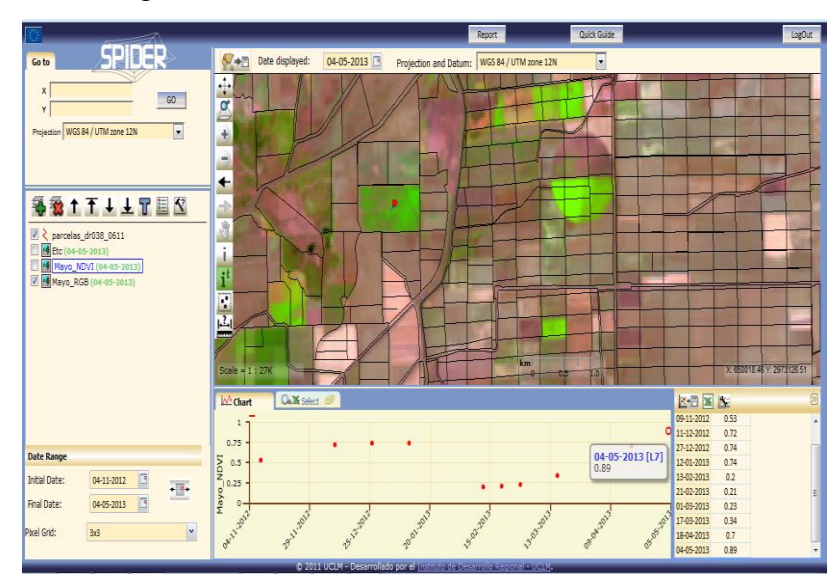

**Figura 21.** Imagen donde se muestra la información de la parcela con respecto al NDVI.

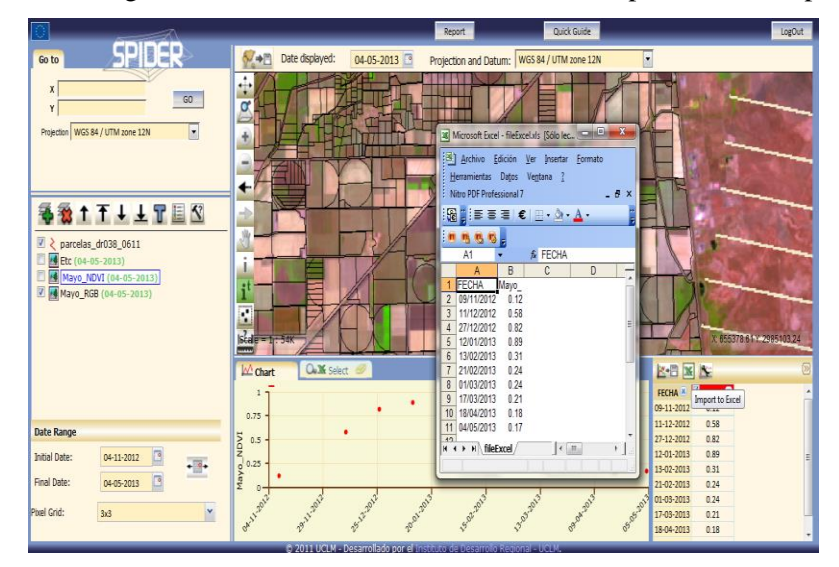

**Figura 22.** Imagen donde se observa cómo se puede exportar la información de parcela en Excel

# **5. MATERIALES Y MÉTODOS**

# *5.1.DESCRIPCIÓN DEL ÁREA DE ESTUDIO.*

#### **5.1.1 Localización del área de estudio.**

El Distrito de Riego No. 038, Río Mayo. La superficie actual del Distrito está situada en los municipios de Navojoa, Etchojoa y Huatabampo, y comprende un área de 114,000 ha., de las cuales están empadronadas 97,891 ha. de las que se riegan 88,124 ha., pero que en algunos ciclos agrícolas se incrementan hasta 92,000 ha. considerando terrenos agrícolas localizados fuera de su perímetro. Este Distrito se localiza en el sur del Estado de Sonora en la zona denominada Valle del Mayo, entre las latitudes 27° 15' y 26° 45'al norte del Ecuador, así como los meridianos 109° 20'y 109° 50' con respecto al meridiano de Greenwich. Cubre una franja de 60 por 50 kilómetros.

![](_page_47_Figure_4.jpeg)

**Figura 23.** Localización geográfica del área de estudio.

En noviembre de 1991 de acuerdo a la documentación de la transferencia de operación y administración de la infraestructura hidroagrícola del Distrito de Riego 038 a los usuarios, la organización se integró en 16 módulos de riego cuyas superficies se describen en el siguiente cuadro.

| No.                     | <b>PROPIEDAD</b><br><b>EJIDAL</b> |                   | <b>PROPIEDAD</b><br><b>PARTICULAR</b> |                   | TOTAL                  |                   |
|-------------------------|-----------------------------------|-------------------|---------------------------------------|-------------------|------------------------|-------------------|
| <b>MODULO</b>           | No.<br><b>USUARIOS</b>            | <b>SUPERFICIE</b> | No.<br><b>USUARIOS</b>                | <b>SUPERFICIE</b> | No.<br><b>USUARIOS</b> | <b>SUPERFICIE</b> |
| $\mathbf{1}$            | 653                               | 4,073.00          | 430                                   | 3,825.01          | 1,083                  | 7,898.01          |
| $\boldsymbol{2}$        | 819                               | 6,098.43          | 225                                   | 2,538.22          | 1,044                  | 8,636.65          |
| $\mathbf{3}$            | 430                               | 4,164.65          | 81                                    | 1,049.03          | 511                    | 5,213.68          |
| $\overline{\mathbf{4}}$ | 513                               | 2,762.54          | 337                                   | 2,705.71          | 850                    | 5,468.25          |
| $\overline{\mathbf{5}}$ | 321                               | 1,390.42          | 600                                   | 3,898.08          | 921                    | 5,288.50          |
| 6                       | 472                               | 2,302.72          | 374                                   | 5,572.45          | 846                    | 7,875.17          |
| $\overline{7}$          | 1,132                             | 6,219.82          | 63                                    | 1,910.62          | 1,195                  | 8,130.44          |
| $\bf{8}$                | 246                               | 2,371.86          | 92                                    | 1,394.49          | 338                    | 3,766.35          |
| 9                       | 286                               | 2,744.85          | 91                                    | 3,317.81          | 377                    | 6,062.66          |
| 10                      | 355                               | 2,873.71          | 93                                    | 2,280.00          | 448                    | 5,153.71          |
| 11                      | 364                               | 3,407.99          | 38                                    | 1,760.38          | 402                    | 5,168.37          |
| 12                      | 95                                | 488.07            | 183                                   | 6,543.72          | 278                    | 7,031.79          |
| 13                      | 240                               | 2,775.78          | 97                                    | 3,769.41          | 337                    | 6,545.19          |
| 14                      | 508                               | 2,460.45          | 249                                   | 2,336.97          | 757                    | 4,797.42          |
| 15                      | 1,055                             | 5,158.10          | 144                                   | 927.54            | 1,199                  | 6,085.64          |
| 16                      | 361                               | 1,757.48          | 770                                   | 2,167.46          | 1,131                  | 3,924.94          |
| <b>TOTAL</b>            | 7,850                             | 51,049.87         | 3,867                                 | 45,996.90         | 11,717                 | 97,046.77         |

**Cuadro 1.4.** Superficie por módulos de riego

Fuente: Distrito de Riego 038 Río Mayo. S. DE R.L. DE I.P. Y C.V. GERENCIA DE OPERACIÓN, AREA DE HIDROMETRIA Y ESTADISTICA

#### *5.2.MATERIALES.*

Tomando en cuenta que el trigo es uno de los principales cultivos producidos en este estado, se están llevando a cabo mediciones en varias parcelas de productores cooperantes para evaluar y ajustar funciones que permitan el monitoreo de los cultivos y, en su caso, relacionar índices de vegetación con indicadores de su crecimiento y productividad.

Varios métodos pueden ser utilizados para obtener el coeficiente de cultivo desde las imágenes, bien directamente mediante los denominados Índices de Vegetación (Calera y Martin de Santa Olalla, 2005) (Moran et al.,1997), o bien utilizando modelos de balance de energía (Tasumi and Allen et al., 2007); dado el carácter operativo que ha de tener el sistema, ya que la información ha de estar disponible en el plazo más breve posible, la solución elegida ha sido obtener el coeficiente de cultivo desde los Índices de Vegetación.

#### **5.2.1. Imágenes de satélite.**

Se adquirieron 29 imágenes del satélite Landsat 7 ETM+ y DEIMOS con fecha 10 de diciembre de 2010 a 04 de mayo de 2013, periodo que comprende los tres ciclos agrícolas, las cuales fueron obtenidas de la página web: Global visualización de USGS Visor de http://glovis.usgs.gov/. Dichas imágenes constan de ocho bandas con una resolución espacial de 30 m para las seis bandas reflectivas (1 a 5 y 7), 15 m para la banda pancromática (8) y 60 m para la banda térmica (6) figura 24.

![](_page_49_Figure_5.jpeg)

**Figura 24.** Imagen Landsat correspondiente al distrito de riego 038.

Se presenta a continuación en el cuadro 1.5 el número de imágenes utilizadas con las fechas y nombre de cada imagen por ciclo agrícola.

| ID             | <b>FECHA</b> | <b>CLAVE</b><br><b>CICLO</b> | NOMBRE-FCV      | NOMBRE-NDVI        |
|----------------|--------------|------------------------------|-----------------|--------------------|
| $\mathbf{1}$   | 06/12/2010   | 1011                         | fcv 1011 101206 | ndv 1011 101206    |
| $\overline{2}$ | 15/01/2011   | 1011                         | fcv 1011 110115 | ndv 1011 110115    |
| 3              | 16/02/2011   | 1011                         | fcv 1011 110216 | ndv 1011 110216    |
| $\pmb{4}$      | 24/02/2011   | 1011                         | fcv_1011_110224 | ndv_1011_110224    |
| 5              | 04/03/2011   | 1011                         | fcv 1011 110304 | ndv_1011_110304    |
| 6              | 12/03/2011   | 1011                         | fcv 1011 110312 | ndv 1011 110312    |
| $\overline{7}$ | 28/03/2011   | 1011                         | fcv 1011 110328 | ndv_1011_110328    |
| 8              | 21/04/2011   | 1011                         | fcv_1011_110421 | ndv_1011<br>110421 |
| 9              | 29/04/2011   | 1011                         | fcv 1011 110429 | ndv_1011<br>110429 |
| 10             | 15/05/2011   | 1011                         | fcv 1011 110515 | ndv_1011_110515    |
| 11             | 25/12/2011   | 1112                         | fcv 1112 111225 | ndv 1112 111225    |
| 12             | 10/01/2012   | 1112                         | fcv_1112_120110 | ndv_1112_120110    |
| 13             | 26/01/2012   | 1112                         | fcv 1112 120126 | ndv 1112 120126    |
| 14             | 11/02/2012   | 1112                         | fcv_1112_120211 | ndv_1112_120211    |
| 15             | 24/03/2012   | 1112                         | fcv 1112 120324 | ndv 1112 120324    |
| 16             | 09/04/2012   | 1112                         | fcv 1112 120409 | ndv_1112_120409    |
| 17             | 18/04/2012   | 1112                         | fcv 1112 120418 | ndv 1112 120418    |
| 18             | 28/04/2012   | 1112                         | fcv 1112 120428 | ndv 1112 120428    |
| 19             | 11/05/2012   | 1112                         | fcv 1112 120511 | ndv 1112 120511    |
| 20             | 27/05/2012   | 1112                         | fcv 1112 120527 | ndv_1112_120527    |
| 21             | 11/12/2012   | 1213                         | fcv_1213_121211 | ndv_1213_121211    |
| 22             | 27/12/2012   | 1213                         | fcv 1213 121227 | ndv 1213 121227    |
| 23             | 12/01/2013   | 1213                         | fcv 1213 130112 | ndv 1213 130112    |
| 24             | 28/01/2013   | 1213                         | fcv 1213 130128 | ndv 1213 130128    |
| 25             | 13/02/2013   | 1213                         | fcv_1213_130213 | ndv_1213_130213    |
| 26             | 01/03/2013   | 1213                         | fcv 1213 130301 | ndv_1213_130301    |
| 27             | 17/03/2013   | 1213                         | fcv_1213_130317 | ndv_1213_130317    |
| 28             | 18/04/2013   | 1213                         | fcv_1213_130418 | ndv_1213_130418    |
| 29             | 04/05/2013   | 1213                         | fcv 1213 130504 | ndv_1213_130504    |

**Cuadro 1.5.** Lista de imágenes de satélite utilizadas en el monitoreo de tres ciclos agrícolas.

# **5.2.2. Software.**

Para el análisis y procesamiento digital de las imágenes de satélite se utilizaron los Sistemas de Información Geográfica (SIG),

- IDRISI®,
- ArcView® y
- ERDAS®,
- Así como el desarrollado por (Palacios, 2007) para la Corrección Atmosférica y para la estimación de valores promedio de índices dentro de los límites de las parcelas de estudio.

Para la instalación del servidor web se utilizó:

- Ubuntu server 12.04.3 LTS
- Glassfish 04
- JDK
- Geoserver 2.3

Para el desarrollo de la aplicación se utilizaron los siguientes programas.

- [Eclipse IDE for Java EE Developers.](http://www.eclipse.org/downloads/packages/eclipse-ide-java-ee-developers/keplersr1)
- HeidiSQL
- XAMPP

Las herramientas y lenguajes de programación web que se uso

- Java
- Javascritp
- $\bullet$  jQuery
- Css
- Html
- OpenLayers
- MySQL

# **5.2.3. Hardware.**

- Se ocupó una computadora portátil HP Intel Core i3, 500  $GB<sup>1</sup>$ . disco duro y 4 GB en memoria  $RAM<sup>2</sup>$  en donde se trabajó el desarrollo de la aplicación web y
- Una computadora de escritorio marca HP Pavilion Intel Pentium Dual-Core E5200, 3 TB<sup>3</sup> disco duro y 3 GB en memoria RAM como SERVIDOR.

# *5.3.METODOS*

 $\overline{a}$ 

Para el cumplimiento de los objetivos planteados y de las hipótesis, se han realizado las siguientes actividades.

La solución adoptada para la integración de la información derivada de las imágenes de satélite en el funcionamiento del sistema de asesoramiento de riego actual se muestra esquemáticamente en la figura 25.

![](_page_52_Figure_6.jpeg)

**Figura 25.** Diagrama esquemático del funcionamiento del servicio de asesoramiento de riego asistido por Satélite.

<sup>&</sup>lt;sup>1</sup> Un **giga[byte](http://es.wikipedia.org/wiki/Byte)** es una unidad de almacenamiento de información cuyo símbolo es el **GB**; equivale a 10<sup>9</sup> byte

<sup>2</sup> La **memoria de acceso aleatorio** (en inglés: *random-access memory*) se utiliza como memoria de trabajo para el sistema operativo, los programas y la mayoría del software. Es allí donde se cargan todas las instrucciones que ejecutan el procesador y otras unidades de cómputo.

 $3$  Un **terabyte** es una unidad de almacenamiento de información cuyo símbolo es el **TB**, y equivale a  $10^{12}$  bytes.

#### **5.3.1. Tratamiento de imágenes**

Se realizó el recorte, corrección atmosférica y seguidamente, se transformaron los valores de radiancia a reflectancia aparente. Estos cálculos permitieron transformar los valores originales de cada imagen Landsat en parámetros físicos.

![](_page_53_Picture_2.jpeg)

**Figura 26.** Procesamiento de imágenes Landsat.

# **5.3.2. Índice de Vegetación de Diferencias Normalizada (NDVI)**

La notable diferencia de la reflectividad entre las bandas visibles y los infrarrojos, especialmente el rojo (que es utilizado en la fotosíntesis) y la del infrarrojo cercano (que es reflejado), permite calcular varios índices de vegetación, que pueden ser un buen indicador del desarrollo de los cultivos y aún estimar su rendimiento futuro. Entre estos índices suele utilizarse para medir el desarrollo de la vegetación, el denominado "Índice de Vegetación de Diferencias Normalizadas" (NDVI por sus siglas en inglés), Rouse et al. (1974) citado por Jensen (2000), cuyo valor se calcula con las reflectividades en las bandas roja (ρr) (0.60 a 0.70 μm) e infrarroja cercana (ρi) (0.70 a 0.13 μm), cuya fórmula para su cálculo es:

$$
NDVI = \frac{\rho_i - \rho_r}{\rho_i + \rho_r}
$$
\n(8)

![](_page_54_Figure_0.jpeg)

**Figura 27.** Imagen compuesta de NDVI Landsat 7, fecha 15-05-11.

# **5.3.3. Desarrollo e Implementación de la aplicación web**

La imagen adquirida por el satélite puede aportar información de gran importancia sobre las características del vigor de dicho cultivo. Esta información gráfica, es el núcleo del producto generado desde la imagen del satélite y puede ser trasladada hasta el usuario final por medio de una aplicación web.

Esta aplicación web estará disponible para los usuarios del Distrito de Riego 038. La aplicación estará montada en un servidor web que tendrá acceso para ser vista por medio de internet.

# *5.3.3.1 Configuración del servidor web.*

Para que la aplicación de monitoreo de cultivos se ejecute en un servidor web se debe instalar el siguientes software.

- **Ubuntu Server 12.04 LTS**
- **Glassfish 04**
- **JDK**
- **Geoserver 2.3**
- **MySQL**

# **Ubuntu Server 12.04 LTS**

Ubuntu es un sistema operativo basado en Linux y que se distribuye como software libre y gratuito. Está compuesto de múltiple software normalmente distribuido bajo una licencia libre o de código abierto. http://www.ubuntumexico.org/

#### **GlassFish 04**

GlassFish es un servidor de aplicaciones de software libre desarrollado por Sun Microsystems, compañía adquirida por Oracle Corporation, que implementa las tecnologías definidas en la plataforma Java EE y permite ejecutar aplicaciones que siguen esta especificación. Es gratuito, de código libre y se distribuye bajo un licenciamiento dual a través de la licencia

CDDL y la GNU GPL. https://glassfish.java.net/

# **JDK**

Kit de desarrollo de Java o (JDK), es un software que provee herramientas de desarrollo para la creación de programas en Java.

http://www.oracle.com/technetwork/java/javase/downloads/index.html

#### **Geoserver 2.3**

Geoserver es un servidor de código abierto escrito en Java, permite a los usuarios compartir y editar datos geoespaciales. Diseñado para la interoperabilidad, publica datos de cualquier gran fuente de datos del espacio usando estándares abiertos.

GeoServer ha evolucionado hasta llegar a ser un método sencillo de conectar información existente a globos virtuales tales como Google Earth y NASA World Wind (así como mapas basados en web como OpenLayers, Google Maps y Bing Maps.

http://geoserver.org/display/GEOS/Welcome

En la figura 28, se muestra la forma en que interactúa el software.

![](_page_56_Figure_1.jpeg)

**Figura 28.** Integración del software

*5.3.3.2. Herramientas de desarrollo web.*

#### **Java**

Java es una tecnología que se usa para el desarrollo de aplicaciones que convierten a la Web en un elemento más interesante y útil. Java no es lo mismo que javascript, que se trata de una tecnología sencilla que se usa para crear páginas web y solamente se ejecuta en el explorador. Java le permite jugar, cargar fotografías, chatear en línea, realizar visitas virtuales y utilizar servicios como, por ejemplo, cursos en línea, servicios bancarios en línea y mapas interactivos. Si no dispone de Java, muchas aplicaciones y sitios web no funcionarán.

Por defecto, Java le notificará inmediatamente que hay nuevas actualizaciones listas para instalarse. Si desea estar al día y mantener la seguridad de su computadora, es importante que acepte e instale las actualizaciones. Si recibe una notificación de actualización de Java en su computadora Windows y no recuerda haberla descargado o instalado, lo más probable es que Java estuviera ya instalado en la nueva computadora.

#### **JavaScript**

JavaScript es un lenguaje de programación interpretado, dialecto del estándar ECMAScript. Se define como orientado a objetos, basado en prototipos, imperativo, débilmente tipado y dinámico.

Se utiliza principalmente en su forma del lado del cliente (client-side), implementado como parte de un navegador web permitiendo mejoras en la interfaz de usuario y páginas web dinámicas4 aunque existe una forma de JavaScript del lado del servidor (Server-side JavaScript o SSJS). Su uso en aplicaciones externas a la web.

#### **jQuery**

jQuery es una biblioteca de JavaScript, creada inicialmente por John Resig, que permite simplificar la manera de interactuar con los documentos HTML, manipular el árbol DOM, manejar eventos, desarrollar animaciones y agregar interacción con la técnica AJAX a páginas web. Fue presentada el 14 de enero de 2006 en el BarCamp NYC. jQuery es la biblioteca de JavaScript más utilizada.

jQuery es software libre y de código abierto, posee un doble licenciamiento bajo la Licencia MIT y la Licencia Pública General de GNU v2, permitiendo su uso en proyectos libres y privativos. jQuery, al igual que otras bibliotecas, ofrece una serie de funcionalidades basadas en JavaScript que de otra manera requerirían de mucho más código, es decir, con las funciones propias de esta biblioteca se logran grandes resultados en menos tiempo y espacio.

#### **CSS**

Las hojas de estilo en cascada o (Cascading Style Sheets, o sus siglas CSS) hacen referencia a un lenguaje de hojas de estilos usado para describir la presentación semántica (el aspecto y formato) de un documento escrito en lenguaje de marcas. Su aplicación más común es dar estilo a páginas webs escritas en lenguaje HTML y XHTML, pero también puede ser aplicado a cualquier tipo de documentos XML, incluyendo SVG y XUL.

# **Html**

HTML, siglas de HyperText Markup Language («lenguaje de marcas de hipertexto»), hace referencia al lenguaje de marcado para la elaboración de páginas web. Es un estándar que, en sus diferentes versiones, define una estructura básica y un código (denominado código HTML) para la definición de contenido de una página web, como texto, imágenes, etc. Es un estándar a cargo de la W3C, organización dedicada a la estandarización de casi todas las tecnologías ligadas a la web, sobre todo en lo referente a su escritura e interpretación.

# **OpenLayers**

OpenLayers es una biblioteca de JavaScript de código abierto bajo una derivación de la licencia BSD para mostrar mapas interactivos en los navegadores web. OpenLayers ofrece un API para acceder a diferentes fuentes de información cartográfica en la red: Web Map Services, Mapas comerciales (tipo Google Maps, Bing, Yahoo), Web Features Services, distintos formatos vectoriales, mapas de OpenStreetMap, etc.

# **MySQL**

Es un sistema de administración de bases de datos (Database Management System, DBMS) para bases de datos relacionales. Así, MySQL no es más que una aplicación que permite gestionar archivos llamados de bases de datos.

Existen muchos tipos de bases de datos, desde un simple archivo hasta sistemas relacionales orientados a objetos. MySQL, como base de datos relacional, utiliza múltiples tablas para almacenar y organizar la información. MySQL fue escrito en C y C++ y destaca por su gran adaptación a diferentes entornos de desarrollo, permitiendo su interactuación con los lenguajes de programación más utilizados como PHP, Perl y Java y su integración en distintos sistemas operativos. http://www.mysql.com/

# **5.3.4. Arquitectura de desarrollo para la aplicación web**

# *5.3.4.1. Patrón de arquitectura Modelo Vista Controlador (MVC)*

El patrón de arquitectura MVC (Modelo Vista Controlador) es un patrón que define la organización independiente del **Modelo** (Objetos de Negocio), la **Vista** (interfaz con el usuario u otro sistema) y el **Controlador** (controlador de secuencias de tareas de la aplicación).

De esta forma, dividimos el sistema en tres capas donde, como se explica más adelante, tenemos la encapsulación de los datos, la interfaz o vista por otro y por último la lógica interna o controlador.

El patrón de arquitectura "modelo vista controlador", es una filosofía de diseño de aplicaciones, compuesta por:

#### **Modelo**

Aquí se programan todo aquello relacionado con las bases de datos, es decir, las entradas y salidas de datos y se devuelven como se necesiten desde el programa principal.

- Contiene el núcleo de la funcionalidad (dominio) de la aplicación.
- Encapsula el estado de la aplicación.
- No sabe nada / independiente del Controlador y la Vista.

#### **Vista**

Aquí se programa la parte visual del software, o lo que es lo mismo, la parte que usa el usuario. En el caso de un sitio web la parte de HTML, CSS y JavaScript normalmente.

- Es la presentación del Modelo.
- Puede acceder al Modelo pero nunca cambiar su estado.
- Puede ser notificada cuando hay un cambio de estado en el Modelo.

# **Controlador**

Es la lógica del programa. Aquella que le pide al modelo los datos y los muestra en la vista, lo que viene a ser el núcleo.

 Reacciona a la petición del Cliente, ejecutando la acción adecuada y creando el modelo pertinente

Este modelo facilita algunas partes de la programación para hacerlas más, mucho más, ágiles, como que al tener separado el código en diferentes capas, cuando se hacen modificaciones sobre la plantilla (por ejemplo) solo hay que tocar esta parte que tiene un tipo de código más homogéneo y el resto no hace falta tocarlo para que funcione bien.

Para entender cómo funciona nuestro patrón Modelo vista controlador, se debe entender la división a través del conjunto de estos tres elementos y como estos componentes se comunican unos con los otros y con otras vistas y controladores externos a el modelo principal. Para ello, es importante saber que el controlador interpreta las entradas del usuario (tanto teclado como el ratón), enviado el mensaje de acción al modelo y a la vista para que se proceda con los cambios que se consideren adecuados

#### **Comunicación**

En cuanto a cómo se pasan los datos de una a otra capa debemos pensar en la forma más sencilla posible. La comunicación entre estas capas debe ser rápida y limpia, para que aquel programador que se encargue de la vista no tenga que tocar código en los controladores y viceversa. La forma más fácil de hacer es predefinir unas cuantas variables que pasarán del controlador a la vista, y la vista se encargue de emplearlas allí donde las necesite. Igualmente en la comunicación entre modelo y controlador.

El modelo, la vista y el controlador deben comunicarse de una manera estable los unos con los otros, de manera que sea coherente con las iteraciones que el usuario realizara. Como es lógico la comunicación entre la vista y el controlador es bastante básica pues están diseñados para operar juntos, pero los modelos se comunican de una manera diferente, un poco más sutil

#### **Modelo pasivo**

No es necesario para el modelo tener alguna disposición a él, simplemente basta con tener en cuenta su existencia. El modelo no tiene ninguna responsabilidad para comunicar los cambios a la vista porque ocurren solo por orden del usuario, por lo que esta función la llevara a cabo el controlador porque será el que interprete las ordenes de este usuario debido a que solo debe comunicar que algo ha cambiado. Por esto, el modelo es se encuentra en modo inconsciente y su participación en este caso es de poco valor.

#### *5.3.4.2. Unión del modelo con la vista y el controlador*

Como no todos los modelos pueden ser pasivos, necesitamos algo que comunique al controlador y a la vista, por lo que en este caso, si necesitamos el modelo, ya que solo este puede llevar a cabo los cambios necesarios al estado actual en el que estos se encuentran.

Al contrario que el modelo, que puede ser asociado a múltiples asociaciones con otras vistas y controladores, cada vista solo puede ser asociada a un único controlador, por lo que han de tener una variable de tipo *controler* que notificara a la vista cuál es su controlador o modelo asignado. De igual manera, el controlador tiene una variable llamada *View* que apunta a la vista. De esta manera, pueden enviarse mensajes directos el uno al otro y al mismo tiempo, a su modelo.

Al final, la vista es quien lleva la responsabilidad de establecer la comunicación entre los elementos de nuestro patrón MVC. Cuando la vista recibe un mensaje que concierne al modelo o al controlador, lo deja registrado como el modelo con el cual se comunicara y apunta con la variable *controller* al controlador asignado, enviándole al mismo su identificación para que el controlador establezca en su variable *view* el identificador de la vista y así puedan operar conjuntamente. El responsable de deshacer estas conexiones, seguirá siendo la vista, quitándose a sí misma como dependiente del modelo y liberando al controlador.

#### *5.3.4.3. Implementación del Modelo Vista Controlador*

Para mejorar la reutilización, extensibilidad, flexibilidad y el resto de elementos de las aplicaciones, se propone el uso del siguiente patrón de diseño, entendiendo que este es un descriptor de objetos y clases adaptadas para resolver un problema.

Una aplicación basada en Struts, tiene un componente básico llamado ActionServlet. Este es un servlet, que tramita las peticiones de los clientes delegando a un componente definido por el usuario por cada petición. Este Servlet es el punto central del framework, aunque no es necesario que toda la actividad fluya a través de él. En una aplicación basada en Struts se pueden hacer peticiones a una JSP que contengan o no "tag libraries" de Struts, sin pasar por el Servlet ActionServlet.

El ActionServlet (controlador) de Struts captura y encamina las peticiones HTTP que llegan a la aplicación (toma la decisión de a dónde enviar la petición HTTP), a otros componentes de aplicación. Estos componentes pueden ser páginas JSP o instancias de una subclase de la clase org.apache.struts.action.Action que el propio framework suministra.

Cuando se inicia el Servlet ActionServlet, carga y analiza la información de un fichero que contiene la configuración de la aplicación para aplicar las características de Struts. Entre otras cosas, el fichero de configuración define las correspondencias que existen entre las peticiones HTTP que captura el Servlet controlador y las acciones que van a tratar esa petición. Estas correspondencias son manipuladas como instancias de la clase org.apache.struts.action.ActionMapping

El navegador lanza una petición HTTP a la aplicación, evento que es capturado por el servidor de aplicaciones y encaminado al componente correspondiente del modelo vista controlador para su tratamiento.

A la hora de aplicarlo al patrón modelo-vista-controlador, las funcionalidades y el encapsulamiento, serían los siguientes:

# **Modelo**

Representa al estado de la aplicación. Puede haber dos opciones esencialmente:

Struts proporciona una clase base org.apache.struts.action.ActionForm que se debe extender cuando se desea obtener la entrada de datos proporcionada por el usuario en la petición HTTP.

El modelo puede ser un Bean o clase ordinaria sin necesidad extender ActionForm.

## **Vista**

La vista es una página JSP que no debe contener lógica de negocio, ni flujo de la aplicación e información del modelo, sólo tags. Utiliza el modelo generado para obtener la información y presentarla

# **Controlador**

El Servlet ActionServlet actúa de controlador, recibe la petición del navegador y decide qué subclase de Action va tratar la petición en función de lo que se ha declarado en el fichero de configuración struts-config.xml.

Subclase de Action. Actualiza el estado del modelo, y, controla el flujo de la aplicación y tratamiento de errores. Una instancia de una subclase de Action puede tratar la petición y responder al cliente o indicar al Servlet controlador a qué componente del sistema debe delegar el control (esta es la opción la que se lleve a cabo). Las instancias de las subclases de Action tienen acceso al contexto del Servlet controlador y demás objetos que actúan con el contenedor Web.

En la figura 29, podemos ver el funcionamiento del Modelo Vista Controlador.

![](_page_63_Figure_4.jpeg)

**Figura 29.** *Funcionamiento del patrón modelo-vista-controlador*

#### *5.3.4.4. Interacción de los componentes*

Aunque se pueden encontrar diferentes implementaciones de **MVC**, el flujo de control que se sigue generalmente es el siguiente:

- 1. El usuario interactúa con la interfaz de alguna forma (por ejemplo, el usuario pulsa un botón, enlace, etc.)
- 2. El controlador recibe (por parte de los objetos de la interfaz-vista) la notificación de la acción solicitada por el usuario. El controlador gestiona el evento que llega, frecuentemente a través de un gestor de eventos (handler) o callback.
- 3. El controlador accede al modelo, actualizándolo, posiblemente modificándolo de forma adecuada a la acción solicitada por el usuario. Los controladores complejos están a menudo estructurados usando un patrón de comando que encapsula las acciones y simplifica su extensión.
- 4. El modelo no debe tener conocimiento directo sobre la vista. Sin embargo, se podría utilizar el patrón Observador para proveer cierta indirección entre el modelo y la vista, permitiendo al modelo notificar a los interesados de cualquier cambio.
- 5. El controlador delega a los objetos de la vista la tarea de desplegar la interfaz de usuario. La vista obtiene sus datos del modelo para generar la interfaz apropiada para el usuario donde se reflejan los cambios en el modelo. Un objeto vista puede registrarse con el modelo y esperar a los cambios, pero aun así el modelo en sí mismo sigue sin saber nada de la vista. Este uso del patrón Observador no es posible en las aplicaciones Web puesto que las clases de la vista están desconectadas del modelo y del controlador. En general el controlador no pasa objetos de dominio (el modelo) a la vista aunque puede dar la orden a la vista para que se actualice. *Nota: En algunas implementaciones la vista no tiene acceso directo al modelo, dejando que el controlador envíe los datos del modelo a la vista.*
- 6. La interfaz de usuario espera nuevas interacciones del usuario, comenzando el ciclo nuevamente....

#### **Ventajas**

Desarrollar una aplicación siguiendo este patrón de diseño tiene muchas ventajas:

- La aplicación está implementada modularmente.
- Sus vistas muestran información actualizada siempre.
- El programador no debe preocuparse de solicitar que las vistas se actualicen, ya que este proceso es realizado automáticamente por el modelo de la aplicación.
- Si se desea hacer una modificación al modelo del dominio, como aumentar métodos o datos contenidos, sólo debe modificarse el modelo y las interface del mismo con las vistas, no todo el mecanismo de comunicación y de actualización entre los modelos.
- Las modificaciones a las vistas no afectan en absoluto a los otros módulos de la aplicación
- MVC es bastante utilizado en la actualidad en marcos de aplicaciones orientados a objetos desarrollados para construir aplicaciones de gran tamaño: Java Swing, Apache Struts, Microsoft APS.NET, las transformaciones XSL o incluso los documentos LATEX siguen este patrón de diseño.
- MVC está demostrado ser un patrón de diseño bien elaborado pues las aplicaciones que lo implementan presentan una extensibilidad y una mantenibilidad únicas comparadas con otras aplicaciones basadas en otros patrones.

# **Desventajas**

- El tiempo de desarrollo de una aplicación que implementa el patrón de diseño MVC es mayor, al menos en la primera etapa, que el tiempo de desarrollo de una aplicación que no lo implementa, ya que MVC requiere que el programador implemente una mayor cantidad de clases que en un entorno de desarrollo común no son necesarias. Sin embargo, esta desventaja es muy relativa ya que posteriormente, en la etapa de mantenimiento de la aplicación, una aplicación MVC es muchísimo más mantenible, extensible y modificable que una aplicación que no lo implementa
- MVC requiere la existencia de una arquitectura inicial sobre la que se deben construir clases e interfaces para modificar y comunicar los módulos de una aplicación. Esta arquitectura inicial debe incluir, por lo menos: un mecanismo de eventos para poder proporcionar las notificaciones que general el modelo de aplicación; una clase Modelo, otra clase Vista y una clase Controlador genéricas que realicen todas las tareas de comunicación, notificación y actualización que serán luego transparentes para el desarrollo de la aplicación.

# **6. RESULTADOS**

Como resultado final de este trabajo se instaló la aplicación web en una computadora de escritorio marca HP Pavilion Intel Pentium Dual-Core E5200 2.5GHz con 3 TB en disco duro y 3 GB en memoria RAM y se configuro el modem marca thomson TG585 para darle salida a la aplicación web y pueda ser vista desde internet, se adquirió un dominio gratis de la página http://www.noip.com/ el cual es *sigmondr038.sytes.net* desde donde se puede ingresar actualmente a la aplicación desde cualquier explorador web.

Se presentó la aplicación *Sistema de Monitoreo Satelital* al Ing. Yamil Marcelino Bisher Álvarez, Gerente General del Distrito de Riego 038 Río Mayo y al ing. Ernesto Rodríguez Limón, Responsable de Proyectos con Tecnología del Distrito de Riego 038 Río Mayo, como resultado del trabajo esperado y al Rector de la Universidad Tecnológica de Etchojoa para su divulgación y consulta.

El sistema de monitoreo satelital, se integra de 3 shapefile<sup>4</sup> y de las imágenes satelitales. Un shapefile para el ciclo agrícola 2010-2011, otro para el ciclo 2011-2012 y el ultimo para el ciclo 2012-2013, en cada shapefile se cuenta con la información de los usuarios, como es: Distrito de Riego, Módulo, Número de cuenta, Nombre, Apaterno, Amaterno, Superficie y los acumulados del NDVI de las correspondientes imágenes satelitales por cada ciclo agrícola.

Como las imágenes se visualizan como NDVI y como Falso Color se tienen un total de 58 imágenes procesadas para los tres ciclos, 29 son NDVI y 29 Falso Color, estos shapefile y las imágenes se cargaron en *Geoserver<sup>5</sup>* que es el contenedor de los almacenes de datos geoespaciales, para poder visualizarlos como se muestra en la figura 30.

 $\overline{a}$ 

<sup>4</sup> El Shapefile es un formato de representación vectorial desarrollado por **ESRI** (*Enviromental Systems Research Institute)*. Consta de un número variable de archivos, en los que se almacena digitalmente la localización de los elementos geográficos (archivo shape \*.shp) junto con sus atributos o características (tabla dBase \*.dbf).

 $<sup>5</sup>$  GeoServer es un Servidor Web que permite servir mapas y datos de diferentes formatos para aplicaciones Web.</sup>

![](_page_67_Figure_0.jpeg)

**Figura 30.** Integración de los shapefile y las imágenes satelitales para su visualización en la aplicación web.

# *6.1 Descripción de la Aplicación*

La aplicación está desarrollada en tres vistas: la vista de ingreso, la vista donde se encuentra la lista de los módulos y la vista de información por parcela.

Página de inicio.

Aquí el usuario ingresa al sistema con un Id y un password, por ahora el usuario y password será "demo" como se muestra en la figura 31.

![](_page_67_Figure_6.jpeg)

**Figura 31.** Imagen de la vista ingreso del *sistema de monitoreo satelital* web.

Vista de la lista por módulos.

Aquí se encuentran los 16 módulos que comprenden el Distrito de Riego 038.

Seleccionamos el módulo donde se encuentra la parcela que deseamos conocer y nos envía a la vista de información de parcela como lo vemos en la figura 32.

![](_page_68_Figure_3.jpeg)

Seleccionar un módulo

**Figura 32.** Imagen de la vista módulos

 $\bullet$  Información por parcela.

Aquí es donde se muestra la información por parcela y donde podemos conocer el NDVI acumulado de los ciclos del 2010 al 2013, además podremos ver una lista de 29 imágenes que abarcan los 3 ciclos agrícolas, 2010-2011, 2011-2012 y 2012-2013. Como lo muestra la figura 33.

La vista de información de la parcela cuenta con la imagen del satélite, está se puede observar como NDVI y como Falso Color como se muestra en la figura 34, también la parte de ingresar cuenta, información de parcela y donde podemos observar la gráfica del NDVI acumulado.

![](_page_69_Figure_0.jpeg)

Aquí tenemos las 29 imágenes disponibles para los 3 ciclos agrícolas.

**Figura 33.** Imagen que muestra la sección de las imágenes disponibles para los 3 ciclos agrícolas.

![](_page_69_Figure_3.jpeg)

Seleccionamos si queremos ver la imagen como FCV o como NDVI.

**Figura 34.** Imagen donde muestra los botones donde seleccionamos FCV o NDVI.

Cuando seleccionamos una parcela nos muestra el NDVI acumulado de cada ciclo agrícola, la información gráfica sobre el vigor del cultivo es una de las más relevantes aportaciones derivadas de la imagen del satélite, ya que permite al usuario identificar y reconocer los rasgos del cultivo en ese momento en una parcela, como las diferencias en suelo, nutrientes, riego, y pueden reflejarse en la imagen a lo largo del ciclo de crecimiento, el reconocimiento de estas diferencias y su contraste con la propia experiencia del agricultor hace que éste gane confianza en el producto que está recibiendo tal y como se muestra en la figura 35, permitiendo el seguimiento de la evolución temporal del cultivo a lo largo de su ciclo de crecimiento.

![](_page_70_Figure_1.jpeg)

Información de la parcela

**Figura 35.** Imagen de la vista de información de parcela del sistema de monitoreo web.

Es conveniente mencionar que las gráficas el NDVI acumulado para cada parcela pueden variar ya que el productor pudo no haber sembrado el mismo cultivo en los diferentes ciclos agrícolas, o bien la fecha de siembra no es la misma para los ciclos pasados.

También se hicieron pruebas con algunas parcelas de productores cooperantes del módulo 12. En estas parcelas hay cultivos de trigo, cártamo, garbanzo y papa, podemos ver como la gráfica del NDVI Acumulado cambia notablemente para cada cultivo.

![](_page_71_Picture_149.jpeg)

**Cuadro 1.6.** Cuadro de productores cooperantes del módulo 12 para el monitoreo de parcelas por cultivos
# Parcelas con **TRIGO**

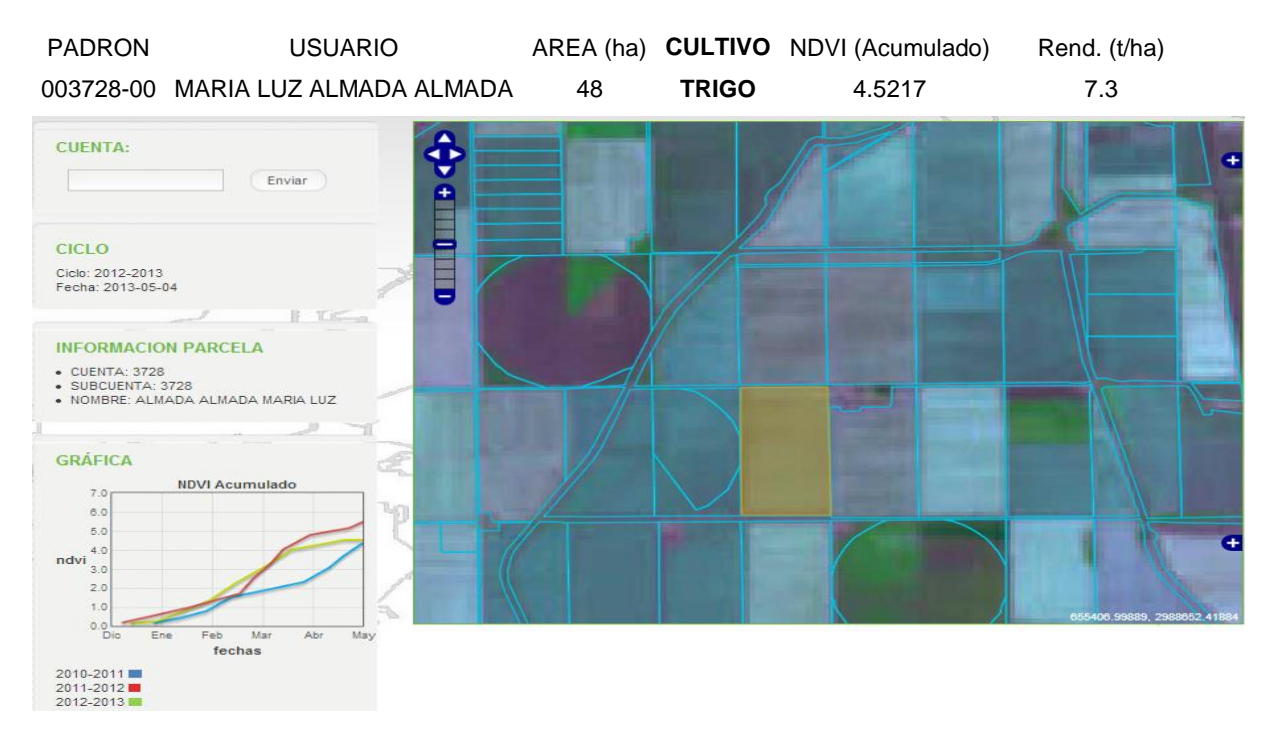

**Figura 36.** Imagen de la parcela 3728 con cultivo trigo.

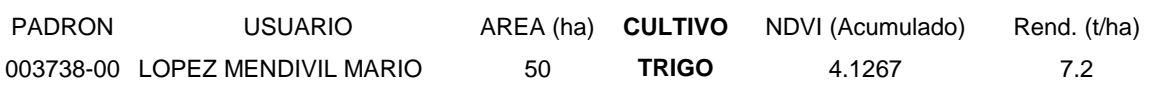

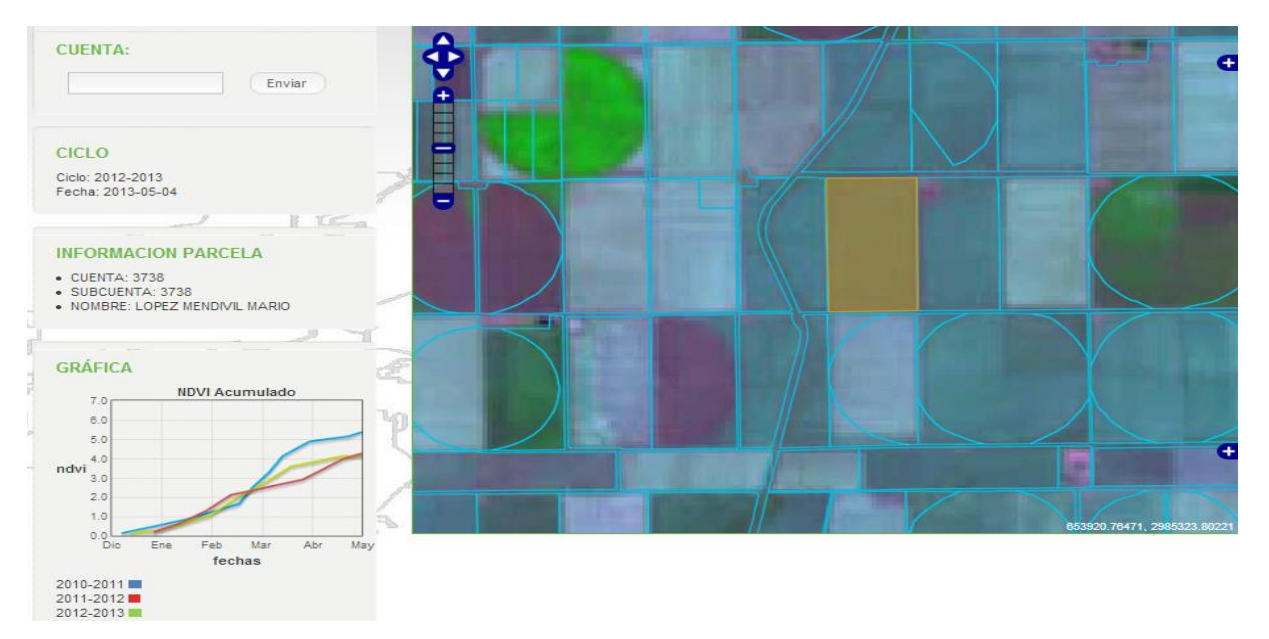

**Figura 37.** Imagen de la parcela 3738 con cultivo trigo.

# Parcelas con **CARTAMO**

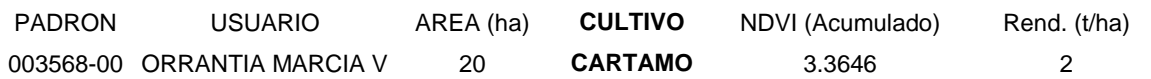

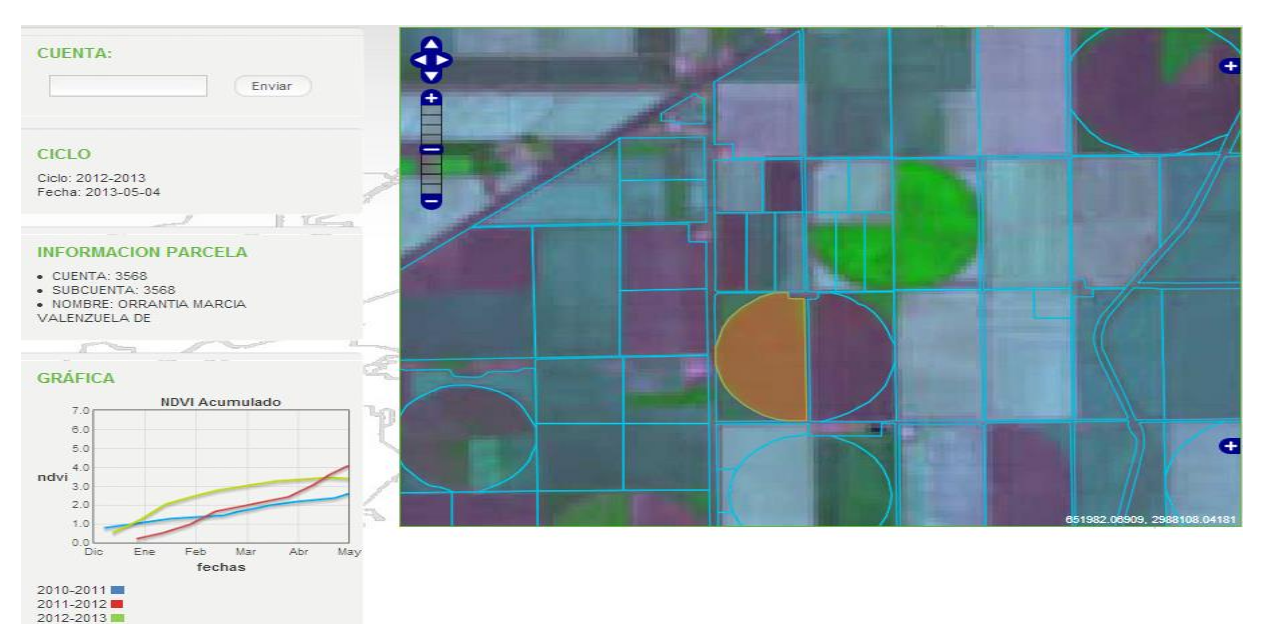

**Figura 38.** Imagen de la parcela 3568 con cultivo cártamo.

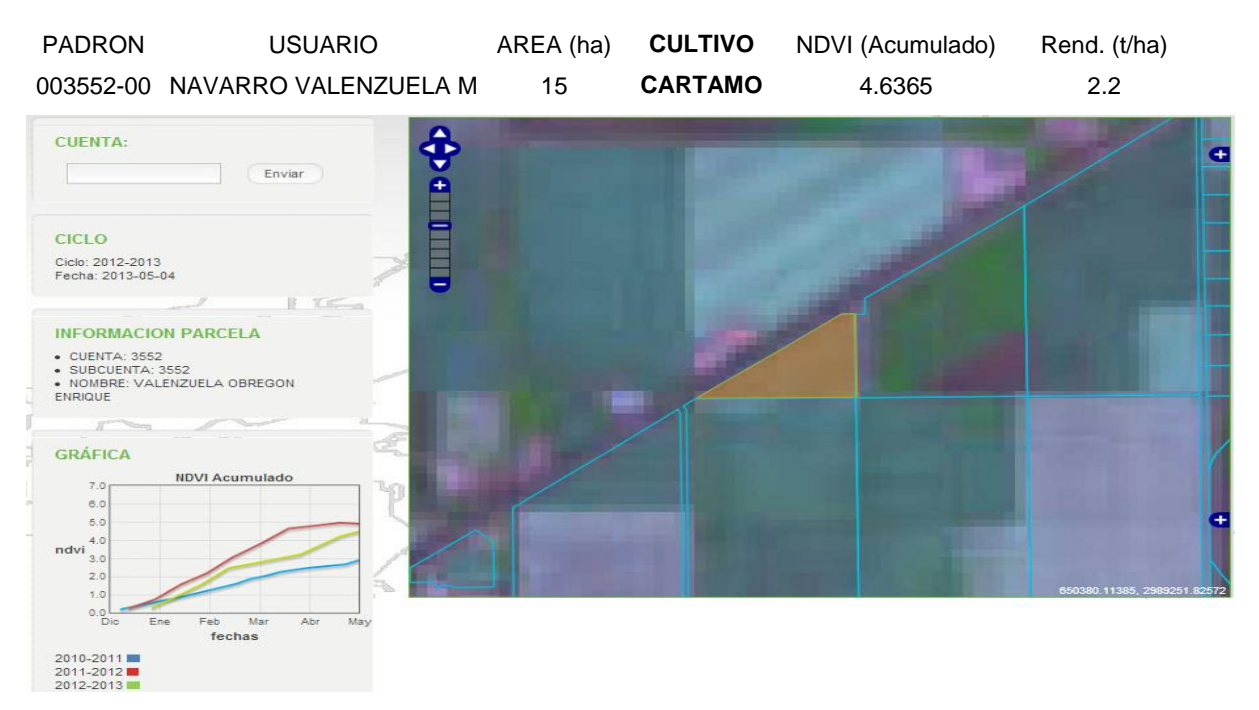

**Figura 39.** Imagen de la parcela 3552 con cultivo cártamo.

### Parcelas con **GARBANZO**

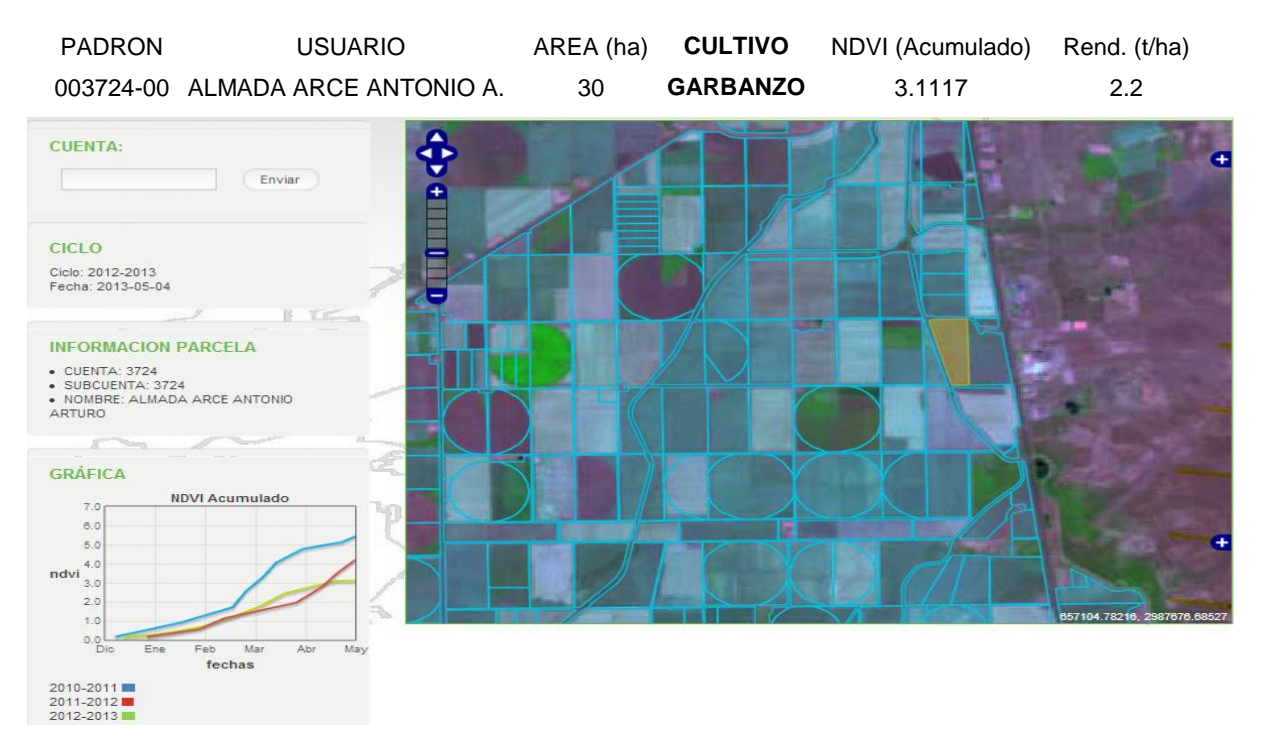

**Figura 40.** Imagen de la parcela 3724 con cultivo garbanzo.

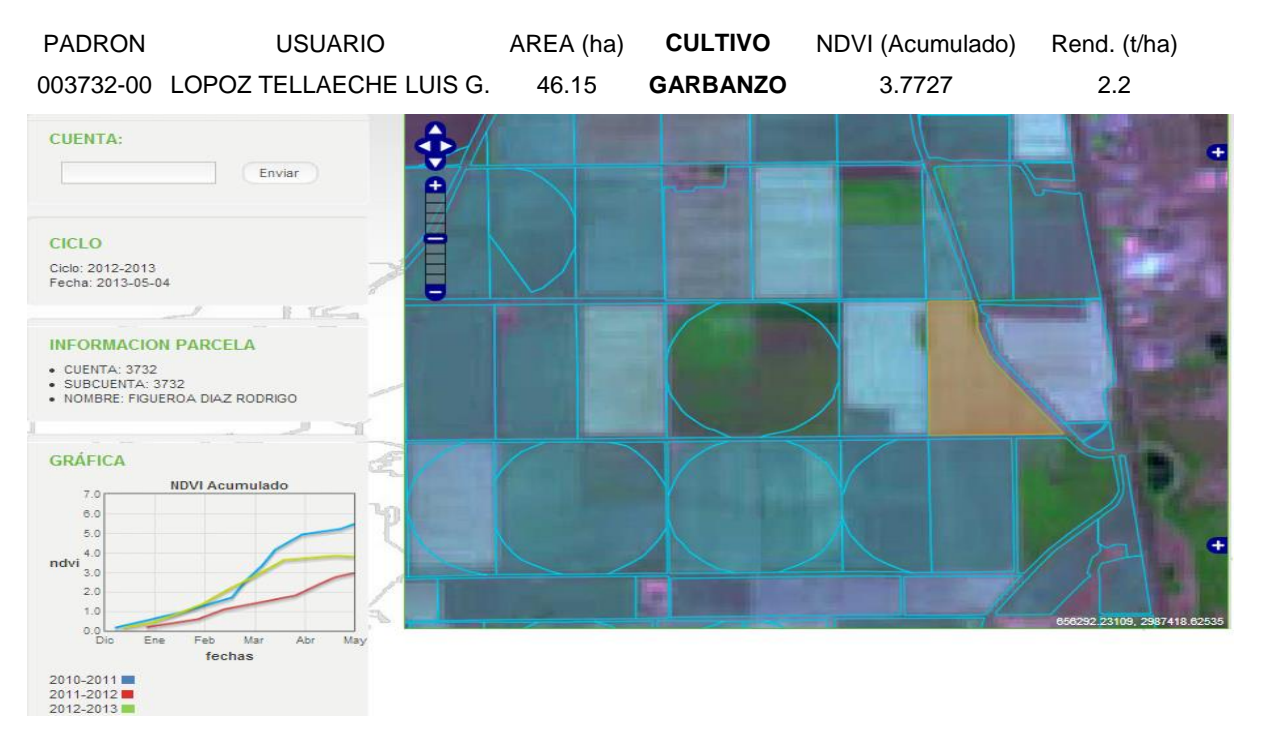

**Figura 41.** Imagen de la parcela 3732 con cultivo garbanzo.

## Parcelas con **PAPA**

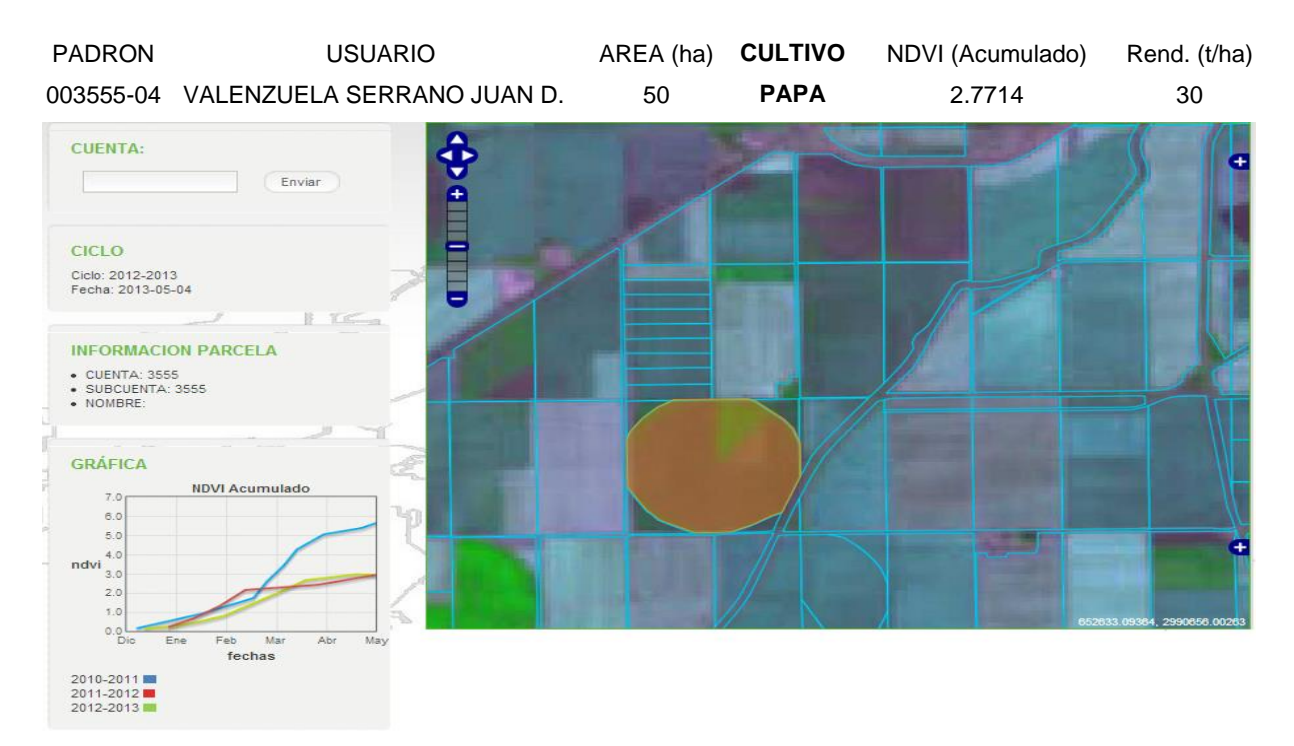

**Figura 42.** Imagen de la parcela 3555 con cultivo papa.

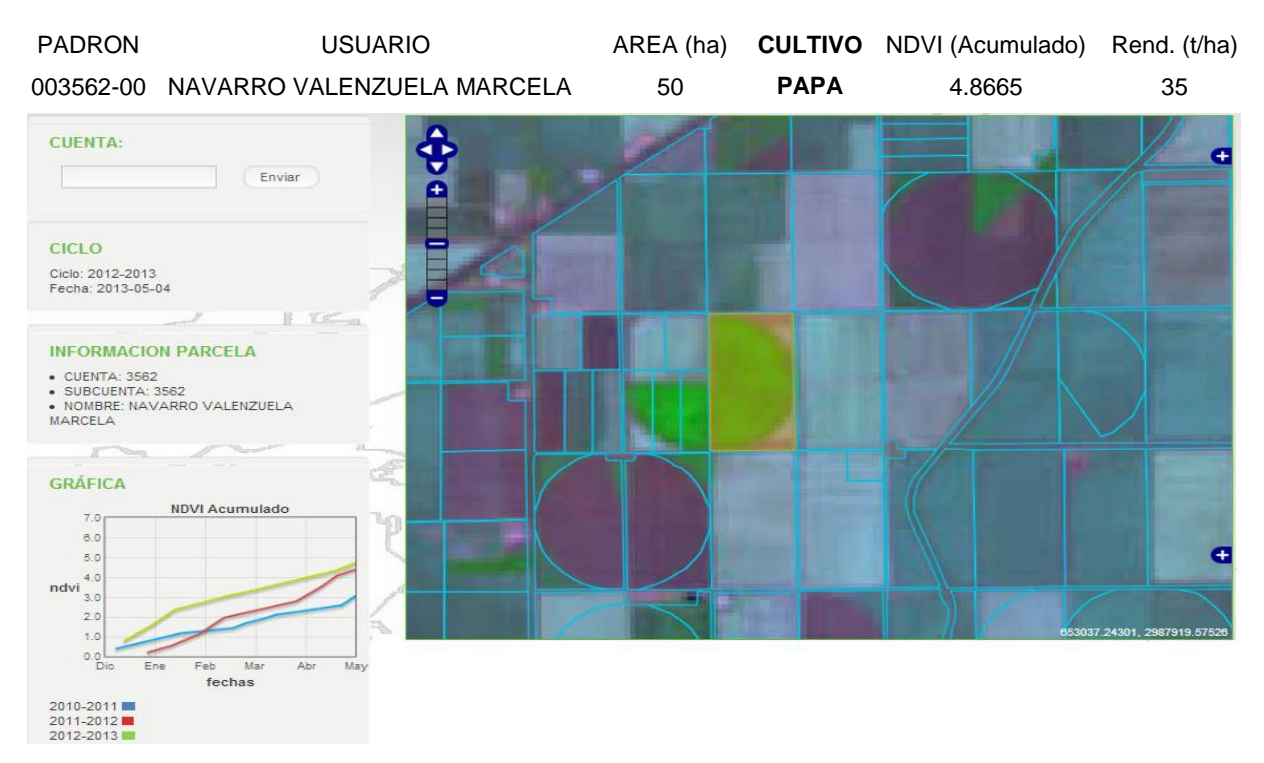

**Figura 43.** Imagen de la parcela 3562 con cultivo papa.

El sistema de monitoreo ya está disponible para los productores del Distrito de Riego 038 Río Mayo, ingresando a la dirección **http://sigmondr038.sytes.net**, donde se pretende que los productores puedan ya contar y visualizar la información para este ciclo agrícola 2013-2014 y puedan ver con las imágenes satelitales actuales la evolución del cultivo comparando esto con los tres ciclos pasados.

# **7. CONCLUSIONES Y RECOMENDACIONES**

### *7.1.CONCLUSIONES*

- Se puede observar que las pruebas hechas en el *Sistema de Monitoreo Satelital* ayuda a los productores del Distrito de Riego por medio de las imágenes satelitales y el NDVI obtenido de las mismas ya que la información que se genera a partir del vigor del cultivo es una de las más relevantes aportaciones, y permite al usuario identificar y reconocer los rasgos del cultivo en ese momento en una parcela, como las diferencias en suelo, nutrientes y riego.
- Los productores del Distrito de Riego 038, ya cuentan con esta aplicación como una herramienta que permite ayudarles en el seguimiento del cultivo a lo largo del ciclo, la información numérica acerca de la evolución temporal del cultivo permite al agricultor y/o técnico planificar de forma eficaz los riegos.
- Se puede ver que las tecnologías de observación de la Tierra han alcanzado el punto de madurez y desarrollo en la generación de productos que hace posible plantearnos su integración en el funcionamiento diario de los Servicios de Asesoramiento en Riego para conseguir, entre otros aspectos, una mejor eficiencia del agua para riego.
- El apoyo a la agricultura en general y a la de riego en particular, mediante el uso de imágenes satelitales combinadas con Sistemas de Información Geográfica, son herramientas de mucho valor que ayudarán a los usuarios del agua a mejorar su utilización, y aumentar el rendimiento de sus cultivos.

• Mediante estos métodos, es posible evaluar cómo se desarrollan los cultivos y en su caso los productores pueden tomar las medidas conducentes a corregir errores en el manejo de sus cultivos. Esto es la base de la agricultura de precisión.

#### *7.2.RECOMENDACIONES*

Recomendación para el buen funcionamiento de la aplicación *Sistema de Monitoreo Satelital* y algunas mejoras.

### **Actualizar el padrón de usuarios**

Esto permitirá poder hacer una consulta de la parcela al momento de ingresar el número de cuenta en el sistema lo que actualmente no se puede hacer porque hay muchos números de cuenta que no están actualizados en la figura 43 se puede observar que en el padrón hay 390 registros que están con número de cuenta 0 y eso pasa con otros números de cuenta que se encuentran repetidos como lo podemos ver en la figura siguiente.

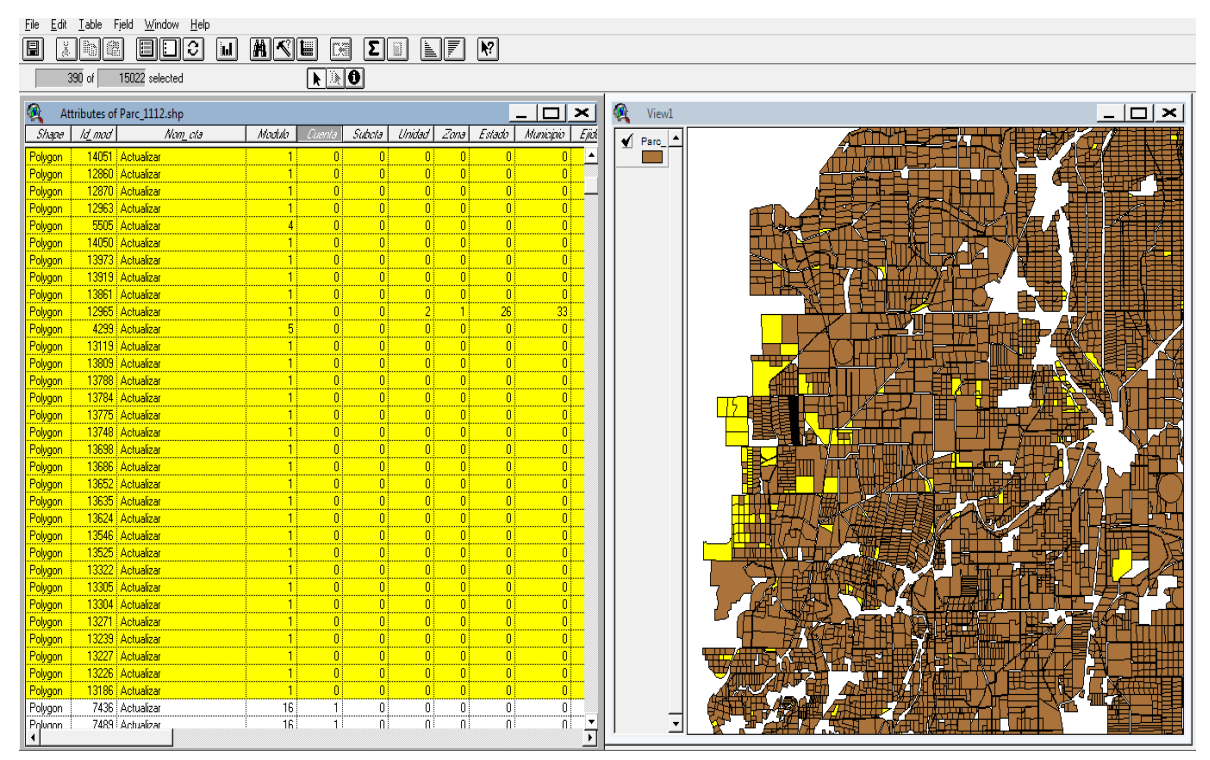

**Figura 44.** Imagen que muestra en el programa Arcview 3.2, 390 registros de 15022 que se encuentran con número de cuenta 0.

También eso permitirá que las parcelas estén correctamente digitalizadas, ya que hay muchas que en el padrón existen como por ejemplo, un pivote central y en la imagen satelital podemos observar que sembraron dos parcelas rectangulares y en particular en esas parcelas cuando se procesa la imagen satelital el resultado obtenido del NDVI será calculado con respecto al pivote central y no en las dos parcelas como se muestra en la figura 44.

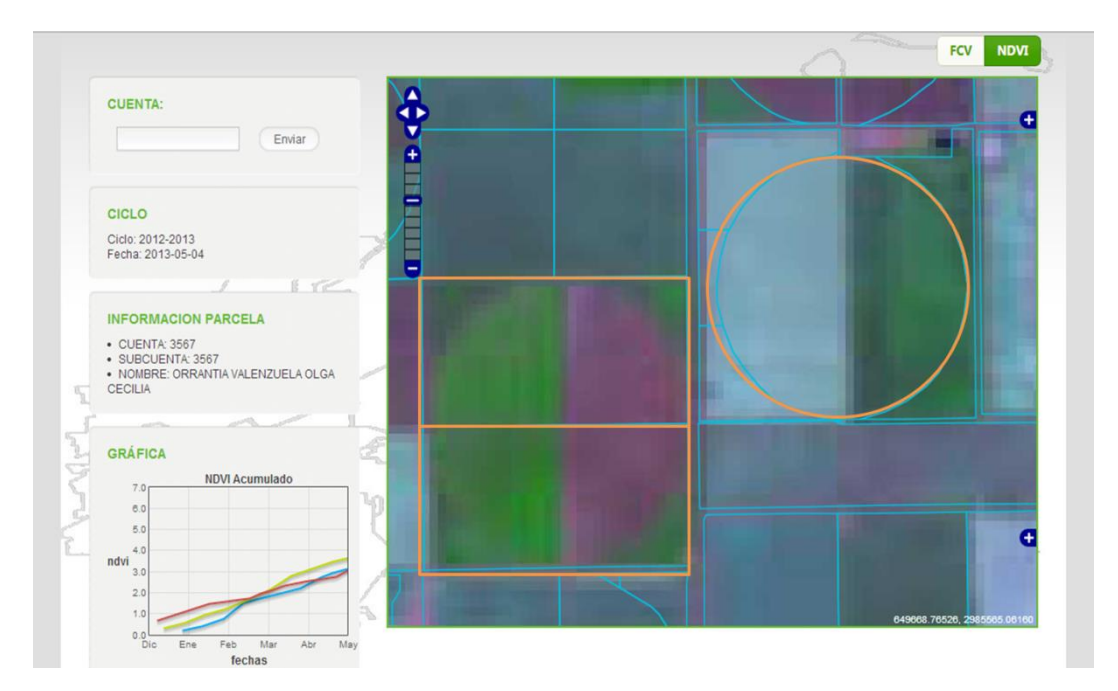

**Figura 45.** Imagen que muestra un pivote central y la siembra fue en dos parcelas rectangulares y dos parcelas que la siembra fue en un pivote central.

Sí bien es cierto en el Distrito de Riego 038, la mayor parte de los agricultores rentan las parcelas y en algunos ciclos puede que estén igual pero en algunos otros ciclos puede que cambien la siembra en la misma parcela, como parte de alguna mejora del *Sistema de Monitoreo Satelital*, se podría pensar en que los usuarios interesados en seguir el proceso de monitoreo pudieran digitalizar la parcela que quieren sea monitoreada.

### **Enviar reportes por correo electrónico.**

Otra mejora es realizar una interface donde el usuario interesado pueda ingresar que parcela o parcelas sean monitoreadas y que pueda recibir un reporte a su correo electrónico cada vez que se cuente con una nueva imagen satelital.

### **Reportes por Módulo y Distrito**

Como otra mejora para el *Sistema de Monitoreo Satelital* sería que el sistema pudiera contar con la información de que cultivo se está sembrando en cada parcela, volúmenes de agua entregados por módulo, entre otras cosas. Esto permitiría generar gráficas para poder obtener los reportes necesarios por Módulo.

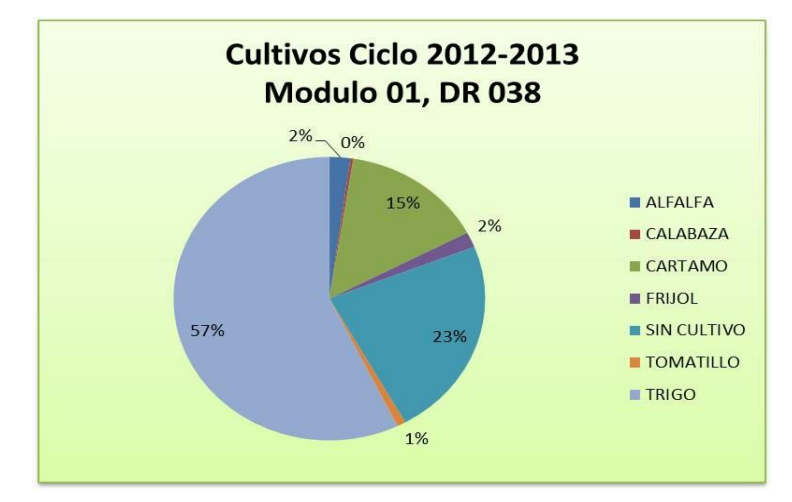

**Figura 46.** Imagen representativa del porcentaje sembrado por cultivo en el módulo 01 del Distrito de Riego 038.

## **Aplicación para dispositivo móvil**

Ya que en la actualidad las tecnologías están evolucionando y cada vez hay más gente que está ocupando los dispositivos móviles por su gran comodidad de poder contar con la información a donde ellos se encuentren, se tiene en mente realizar la aplicación *Sistema de Monitoreo Satelital* para dispositivos móviles, esto haciendo más efectiva la transmisión de información a los productores.

Se esperaría que este sistema de monitoreo satelital pueda implementarse en los demás Distritos de Riego como una nueva tecnología de la Agricultura de Precisión.

## **8. LITERATURA CITADA**

- Allen R.G. 1986. A Penman for all seasons. Journal of irrigation and drainage engineering, ASCE, 111(4): 348-368.
- Allen R.G., L. S. Pereira, D. Raes y M. Smith. 1998. Crop evapotranspiration: Guidelines for computing crop water requerements, FAO Irrigation and Drainage Paper. Volume 56, FAO, Rome.
- Allen, R.A., L.S. Pereira, D. Raes y M. Smith. 2006. Evapotranspiración del Cultivo. Guías para la determinación de los requerimientos de agua de los cultivos. FAO Riego y Drenaje 56.
- Almeida T.I.R., C.R. de Souza Filho y R. Rossetto. 2006. 'ASTER and Landsat ETM+ images applied to sugarcane yield forecast'. International Journal of Remote Sensing, vol. 27, no. 19, pp. 4057-4069.
- ASCE- EWRI, 2002. "The ASCE Standardized reference evapotranspiration equation," ASCE-EWRI Standardization of Reference Evapotranspiration Task Comm. Final Report, Disponible en: http://www.kimberly.uidaho.edu/water/asceewri/ascestzdetmain2005.pdf
- Bastiaanssen W. G. M. 2000. SEBAL-based sensible and latent heat fluxes in the irrigated Gediz Basin Turkey. Journal of Hydrology, 229: 87-100.
- Calera, A. y Martín de Santa Olalla, F.; (2005) "Uso de la Teledetección el Seguimiento de los Cultivos de Regadío". Cap. XIV en: Santa Olalla, López y Calera, (Ed.) "Agua y Agronomía". Mundiprensa.
- Chuvieco Emilio. 1990. *Fundamentos de Teledetección Espacial*. RLAP, Madrid.
- Chuvieco, E. 2002. Teledetección Ambiental. Ariel Ciencia. Barcelona.
- Clark Labs. 2004. IDRISI Kilimanjaro, GIS and Image Processing Software. Guide and Tutorial. Clark University, Worcester, MA.
- Cuesta, A.; Montoro, A.; Jochum, A.; Lópa, P. y Calera, A., 2005. Metodología operativa para la obtención del coeficiente de cultivo desde imágenes de satélite. ITEA, 101, Nº3 (212-224).
- D'Urso G. y A. Calera. 2005. Operative approaches to determine crop water requirements from earth observation data: methodologies and applications. Earth observation for monitoring and water management. AIP conference proceedings. Naples, Italy.
- DEMETER (2002): Demonstration of Earth observation Technologies in Routine irrigation advisory services. VI Framework Program, European Commission www.demeterec.net.
- Epiphanio, J. C. N., J. M. Gleriani, A. R.Formaggio, B. F. Rudorff y Theodor. 1996. Índices de vegetação no sensoriamento remoto da cultura do feijão. Pesquisa Agropecuária Brasileira, Brasilia, vol. 31, no. 6, pp. 445-454.
- ESRI. 2005. ArcView y ArcMap, GIS and Mapping Software. Guide and Tutorials. Redlads, California.
- Fortes C. y J.A.M. Demattée. 2006. Discrimination of sugarcane varieties using Landsat 7 ETM+ spectral data. International Journal of Remote Sensing, vol. 27, no. 7, pp.
- Hatfield J. L. 2008. Application of Spectral Remote Sensing for Agronomic Decisions. Agronomy Journal, vol. 100, pp. 117-131.
- Hunsaker, D., P Pinter, B Kimball. 2005. Wheat basal crop coefficients determined by normalized difference vegetation index. Irrigation Society, 24: 1-14.
- Irmark S. y D Mutiibwa. 2008. Dynamics of photosynthetic photon flux density and light extinction coefficient for assessing radiant energy interactions for maize canopy. *Trans. ASAE*, 51(5) 1663-1673.
- Irmark S., D Muiibwa, A Irmark, T Arkebauer, A Weiss, D Martin y D Eisenhauer. 2008. On scaling uo leaf stomatal to canopy resistance using photosynthetic photon flux density. Agric. Fores Meteorol, 148: 1034-1044.
- Jensen R. J. 2000. Remote Sensing of the Environment: An Earth Resource Perspective. Prentice Hall, New Jersey.
- Ji-hua, M. and W. Bing-fang. 2008. Study on the crop condition monitoring methods with remote sensing.http://www.isprs.org/proceedings/XXXVII/congress/8\_pdf/10\_WG-VIII-10/05.pdf (Consultado el 11 de marzo de 2010).
- Kjaersgaard J, H., F Plauborg, M Mollerup, C Petersen y S Hansen. 2008. Crop coefficients for winter wheat in a sub-humid climate regime Agricultural Water Management, 95: 918-925.
- Kriegler F. J., Malila W. A., Nalepka R. F., R. F y Richardson W. 1969 "Preprocessing transformations and their effects on multispectral recognition" en Proceedings of the sixth International Symposium on Remote Sensing of Environment. University of Michigan, Ann Arbor, MI, pp. 97-131.
- Krishna Rao P. V. 2002. Remote sensing: A technology for assessment of sugarcane crop acreage and yield. Sugartech, vol. 4, pp. 97-101.
- Liu G, Y Liu, M Hafeez, D Xu, y C Vote. 2012. Comparison of two methods to derive time series of actual evapotranspiration using eddy covariance measurements in the southeastern Australia. Journal of Hydrology, 454-455:1-6.
- Martín de Santa Olalla, F., A. Brasa Ramos, C. Fabeiro Cortés, D. Fernández González y H. López Córcoles (1999): "Improvement of irrigation management towards the sustainable use of groundwater in Castilla-La Mancha, Spain", Agricultural Water Management, vol. 40, nº. 2-3, 195-206.
- Moran, M.S., Y. Inoue y E.M. Barnes (1997): "Opportunities and Limitations for ImageBased Remote Sensing in Precision Crop Management", Remote Sensing of Environment, vol. 61, 319-346.
- Murillo P.J., C.A. Osorio, J.A. Carbonell y A.E. Palma. 2010. Monitoring sugarcane crops in the Cauca river valley (Colombia), using MODIS satellite images. Proceedings of the International Society of Sugar Cane Technology, vol. 27, pp. 1-5.
- Osann, J. A. 2007. Servicios de Asesoramiento de Riego Asistidos por Satélite, Jornada Servicios de Asesoramiento de Riego; Escola de Capacitació Agrària de Tàrrega, pp. 4-10.
- Palacios S. L. A. 2007. Corrector Atmosférico en Imágenes Landsat. Tesis Doctoral en el COLPOS.
- Palacios V E, Garcia E A, 2011. La Operación de los Sistemas de Riego con apoyo de las técnicas de la información.
- Pinilla, C. 1995. Elementos de Teledetección. Ra-Ma. Madrid.
- PLEIADeS(2006): Participatory multi-Level EO-assisted tools for Irrigation water management and Agricultural Decision-Support. VI Framework Program, European Commission. www.pleiades.es
- Rouse J. W., Haas R. H., Schell J. A. y Deering D. W. 1973. "Monitoring vegetation systems in the great plains with ERTS". Third ERTS Symposium, NASA SP-351, vol. 1, pp. 309-317.
- Rudorff B. F. T. y G. T. Batista. 1990. Yield estimation of sugarcane based on agrometeorological-spectral models. Remote Sensing of Environment, vol. 33, pp. 183-192.
- Ruiz H. P., E. Palacios V., E. Mejia S. A. Exebio G. J. L. Oropeza M y M. Bolaños G. 2005. "Estimación temprana del rendimiento de la cebada mediante el uso de sensores remotos". TERRA Latinoaméricana, Vol. 23 Núm 2, pp. 167-174.
- Sakthivadivel, R., S., S. Thiruvengadachari, U. Amerasinghe, W. G. M. Bastiaanssen y D. Molden. 1999. Performance evaluation of the Bhakra Irrigation System, India, using remote sensing and GIS techniques. Research Report 28. International Water Management Institute. Sri Lanka.
- Savage M, J., C Everson y B Metelerkmap. 2009. Bowen ratio evaporation measurement in remote montane grassland: Data integrity and fluxes. Journal of Hydrology, 376: 249- 260.
- Schmidt E.J., G. Narciso, P. Frost y C.J. Gers. 2000. 'Application of remote sensing technology in the South African sugar industry: a review of recent research findings'. Proceedings of the South African Sugar Technologists' Association, vol. 74, pp. 192- 201.
- Schowengerdt Robert 1997. *Remote Sensing: Models and methods for imagen processing*. Second edition. Academic Press. San Diego CA.
- Schowengerdt, R. 1997. Remote Sensing. Models and Methods for Image Processing. Second edition, Academic Press Limited. San Diego, California. USA.
- Simões M., J. Rocha y R.A. Lamparelli. 2005. Spectral variables, growth analysis and yield of sugarcane. Scientia Agricola (Piracicaba, Brazil), vol. 62, no. 3, pp. 199-207.
- Simões M.D.S., J.V. Rocha y R.A. Lamparelli. 2003. Análise do comportamento espectral de uma área comercial de cana-de-açúcar em duas zafras por meio de radiometría de campo. En: Anais XI SBSR, Belo Horizonte, Brasil, INPE, pp.2367-2374.
- Sing R, K. y A. Irmark. 2009. Estimation of Crop Coefficients Using Satellite Remote Sensing. Journal of Irrigation and Drainage Engineering, 598.
- Sobrino, J. A. 2000. Teledetección. Univ. de Valencia.
- Soria R. J. 2004. Methodology for prediction of corn yield using remote sensing satellite data in Central Mexico, Boletín del Instituto de Geografía, UNAM, vol. 55, pp. 61-78.
- Soria R. J., C. A. Ortiz S., F. Islas G y V. Volke H. 2000. "Sitios de ocurrencia y predicción de rendimientos de maíz a través de índices de vegetación de imágenes de satélite". TERRA, Vol 18:1, 27-34.
- Tasumi, M. and Allen, R. (2007) Satellite-based ET mapping to assess variation in ET with timing of crop development. Agricultural Water Management 88, 54-62.
- Ueno M., Y. Kawamitsu, L. Sun, y K. Maeda. 2005. Combined applications of NIR, RS, and GIS for sustainable sugarcane production. Sugarcane international, vol. 23, pp. 8-11.
- USGS, Global Visualization Viewer, disponible online en: [http://glovis.usgs.gov/.](http://glovis.usgs.gov/)
- Zenteno C. Guillermo. 2012. Aplicación de tecnologías de percepción remota en la estimación de rendimientos en caña de azúcar. Colegio de Postgraduados.
- Zhang P. y B. Anderson. 2005. Potential monitoring of crop production using a satellite-based Climate-Variability Impact Index. Agricultural and Forest Meteorology, vol. 132, pp. 344-35